# Package 'interp'

July 13, 2022

<span id="page-0-0"></span>Type Package

Title Interpolation Methods

Version 1.1-3

Date 2022-07-12

Maintainer Albrecht Gebhardt <albrecht.gebhardt@aau.at>

Description Bivariate data interpolation on regular and irregular grids, either linear or using splines are the main part of this package. It is intended to provide FOSS replacement functions for the ACM licensed akima::interp and tripack::tri.mesh functions. Linear interpolation is implemented in interp::interp(..., method=``linear''), this corresponds to the call akima::interp(..., linear=TRUE) which is the default setting and covers most of akima::interp use cases in depending packages. A re-implementation of Akimas irregular grid spline interpolation (akima::interp(..., linear=FALSE)) is now also available via interp::interp(..., method=``akima''). Estimators for partial derivatives are now also available in interp::locpoly(), these are a prerequisite for the spline interpolation. The basic part is a GPLed triangulation algorithm (sweep hull algorithm by David Sinclair) providing the starting point for the irregular grid interpolator. As side effect this algorithm is also used to provide replacements for almost all functions of the tripack package which also suffers from the same ACM license restrictions. All functions are designed to be backward compatible with their akima / tripack counterparts.

### License GPL  $(>= 2)$

**Imports** Rcpp  $(>= 0.12.9)$ , deldir

Suggests sp, Deriv, Ryacas, ggplot2, gridExtra, lattice, stringi, stringr

Enhances RcppEigen

LinkingTo Rcpp, RcppEigen

**Depends**  $R (= 3.5.0)$ 

NeedsCompilation yes

Author Albrecht Gebhardt [aut, cre, cph], Roger Bivand [aut], David Sinclair [aut, cph] (author of the shull library)

## Repository CRAN

Date/Publication 2022-07-13 20:00:02 UTC

## R topics documented:

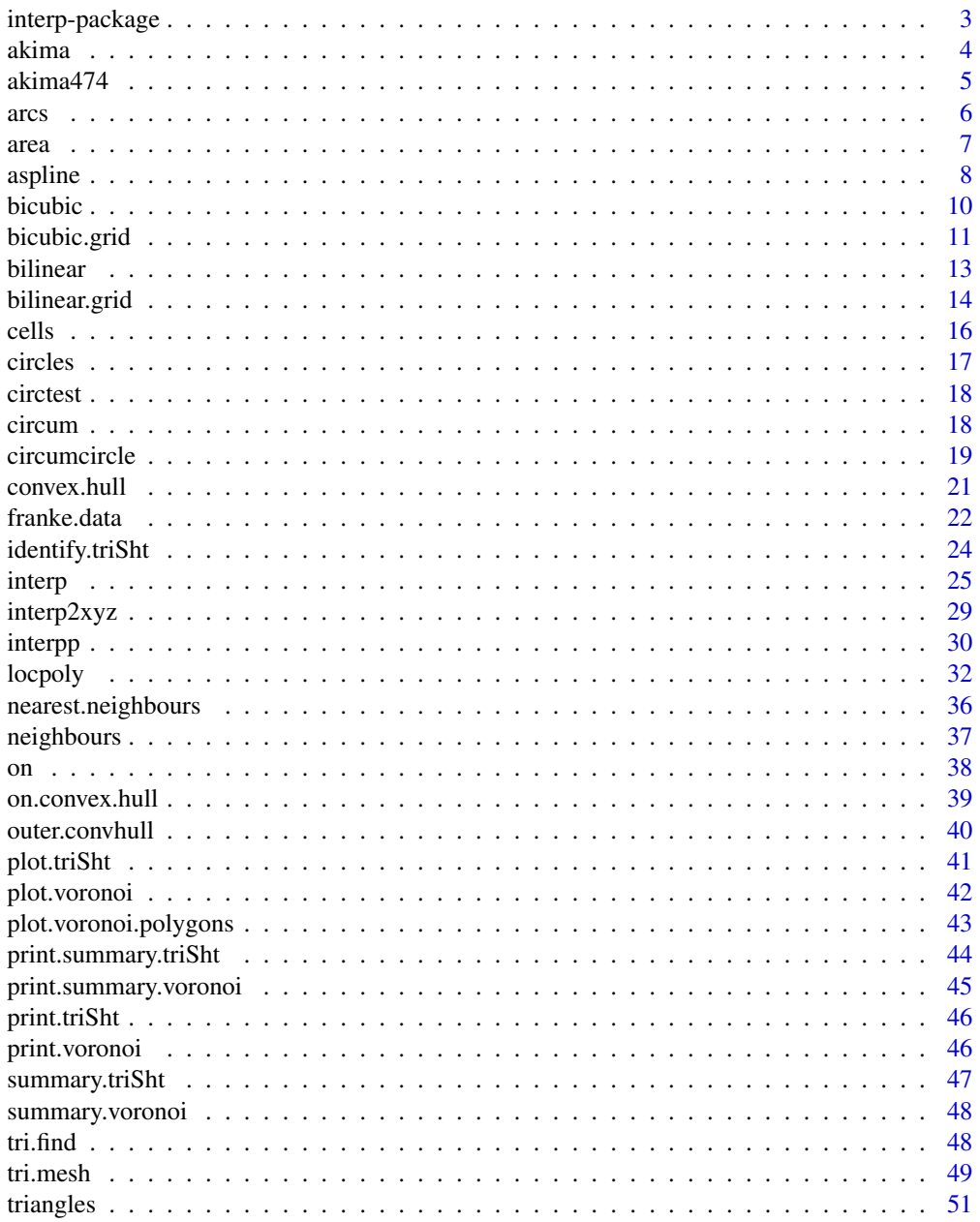

### <span id="page-2-0"></span>interp-package 3

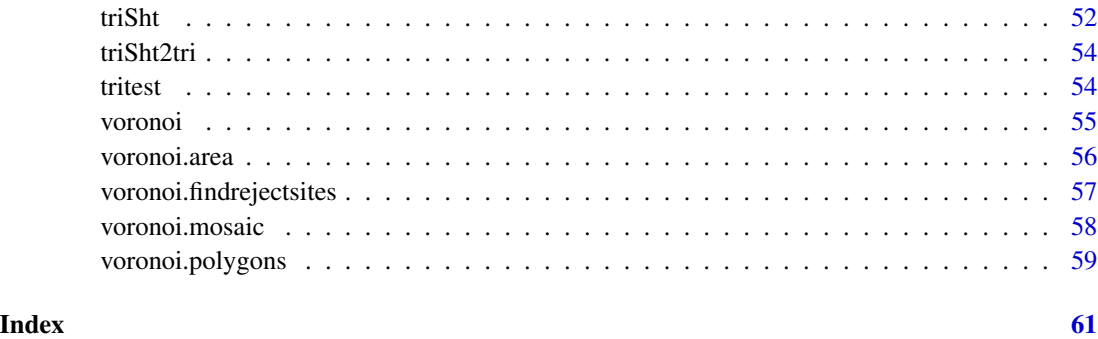

interp-package *Interpolation of data*

#### Description

Interpolation of z values given regular or irregular gridded data sets containing coordinates  $(x_i, y_i)$ and function values  $z_i$  is (will be) available through this package. As this interpolation is (for the irregular gridded data case) based on trianglation of the data locations also triangulation functions are implemented. Moreover the (not yet finished) spline interpolation needs estimators for partial derivates, these are also made available to the end user for direct use.

### Details

The interpolation use can be divided by the used method into piecewise linear (finished in 1\_0.27) and spline (not yet finished) interpolation and by input and output settings into gridded and pointwise setups.

### Note

This package is a FOSS replacement for the ACM licensed packages akima and tripack. The function calls are backward compatible.

#### Author(s)

Albrecht Gebhardt <albrecht.gebhardt@aau.at>, Roger Bivand <roger.bivand@nhh.no>

Maintainer: Albrecht Gebhardt <albrecht.gebhardt@aau.at>

#### See Also

[interp](#page-24-1), [tri.mesh](#page-48-1), [voronoi.mosaic](#page-57-1), [locpoly](#page-31-1)

<span id="page-3-0"></span>akima is a list with components x, y and z which represents a smooth surface of z values at selected points irregularly distributed in the x-y plane.

The data was taken from a study of waveform distortion in electronic circuits, described in: Hiroshi Akima, "A Method of Bivariate Interpolation and Smooth Surface Fitting Based on Local Procedures", CACM, Vol. 17, No. 1, January 1974, pp. 18-20.

#### References

Hiroshi Akima, "A Method of Bivariate Interpolation and Smooth Surface Fitting for Irregularly Distributed Data Points", ACM Transactions on Mathematical Software, Vol. 4, No. 2, June 1978, pp. 148-159. Copyright 1978, Association for Computing Machinery, Inc., reprinted by permission.

#### Examples

```
## Not run:
library(rgl)
data(akima)
# data
rgl.spheres(akima$x,akima$z , akima$y,0.5,color="red")
rgl.bbox()
# bivariate linear interpolation
# interp:
akima.li <- interp(akima$x, akima$y, akima$z,
                   xo=seq(min(akima$x), max(akima$x), length = 100),
                   yo=seq(min(akima$y), max(akima$y), length = 100))
# interp surface:
rgl.surface(akima.li$x,akima.li$y,akima.li$z,color="green",alpha=c(0.5))
# interpp:
akima.p <- interpp(akima$x, akima$y, akima$z,
                    runif(200,min(akima$x),max(akima$x)),
                    runif(200,min(akima$y),max(akima$y)))
# interpp points:
rgl.points(akima.p$x,akima.p$z , akima.p$y,size=4,color="yellow")
# bivariate spline interpolation
# data
rgl.spheres(akima$x,akima$z , akima$y,0.5,color="red")
rgl.bbox()
# bivariate cubic spline interpolation
# interp:
akima.si <- interp(akima$x, akima$y, akima$z,
                   xo=seq(min(akima$x), max(akima$x), length = 100),
                   yo=seq(min(akima$y), max(akima$y), length = 100),
                   linear = FALSE, extrap = TRUE)
```
#### <span id="page-4-0"></span>akima474 5

```
# interp surface:
rgl.surface(akima.si$x,akima.si$y,akima.si$z,color="green",alpha=c(0.5))
# interpp:
akima.sp <- interpp(akima$x, akima$y, akima$z,
                    runif(200,min(akima$x),max(akima$x)),
                    runif(200,min(akima$y),max(akima$y)),
                   linear = FALSE, extrap = TRUE)
# interpp points:
rgl.points(akima.sp$x,akima.sp$z , akima.sp$y,size=4,color="yellow")
```
## End(Not run)

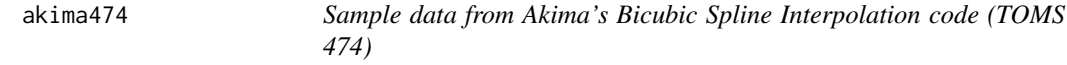

### **Description**

akima474 is a list with vector components x, y and a matrix z which represents a smooth surface of z values at the points of a regular grid spanned by the vectors x and y.

#### References

Hiroshi Akima, Bivariate Interpolation and Smooth Surface Fitting Based on Local Procedures [E2], Communications of ACM, Vol. 17, No. 1, January 1974, pp. 26-30

#### Examples

```
## Not run:
library(rgl)
data(akima474)
# data
rgl.spheres(akima474$x,akima474$z , akima474$y,0.5,color="red")
rgl.bbox()
# bivariate linear interpolation
# interp:
akima474.li <- interp(akima474$x, akima474$y, akima474$z,
                   xo=seq(min(akima474$x), max(akima474$x), length = 100),
                   yo=seq(min(akima474$y), max(akima474$y), length = 100))# interp surface:
rgl.surface(akima474.li$x,akima474.li$y,akima474.li$z,color="green",alpha=c(0.5))
# interpp:
akima474.p <- interpp(akima474$x, akima474$y, akima474$z,
                    runif(200,min(akima474$x),max(akima474$x)),
                    runif(200,min(akima474$y),max(akima474$y)))
# interpp points:
rgl.points(akima474.p$x,akima474.p$z , akima474.p$y,size=4,color="yellow")
# bivariate spline interpolation
```

```
# data
rgl.spheres(akima474$x,akima474$z , akima474$y,0.5,color="red")
rgl.bbox()
# bivariate cubic spline interpolation
# interp:
akima474.si <- interp(akima474$x, akima474$y, akima474$z,
                   xo=seq(min(akima474$x), max(akima474$x), length = 100),
                   yo=seq(min(akima474$y), max(akima474$y), length = 100),
                   linear = FALSE, extrap = TRUE)
# interp surface:
rgl.surface(akima474.si$x,akima474.si$y,akima474.si$z,color="green",alpha=c(0.5))
# interpp:
akima474.sp <- interpp(akima474$x, akima474$y, akima474$z,
                    runif(200,min(akima474$x),max(akima474$x)),
                    runif(200,min(akima474$y),max(akima474$y)),
                   linear = FALSE, extrap = TRUE)
# interpp points:
rgl.points(akima474.sp$x,akima474.sp$z , akima474.sp$y,size=4,color="yellow")
```
## End(Not run)

<span id="page-5-1"></span>arcs *Extract a list of arcs from a triangulation object.*

#### **Description**

This function extracts a list of arcs from a triangulation object created by tri.mesh.

#### Usage

arcs(tri.obj)

#### Arguments

tri.obj object of class [triSht](#page-51-1)

#### Details

This function acesses the arcs component of a triangulation object returned by [tri.mesh](#page-48-1) and extracts the arcs contained in this triangulation. This is e.g. used for plotting.

#### Value

A matrix with two columns "from" and "to" containing the indices of points connected by the arc with the corresponding row index.

### Author(s)

Albrecht Gebhardt <albrecht.gebhardt@aau.at>, Roger Bivand <roger.bivand@nhh.no>

<span id="page-6-0"></span>area  $7\,$ 

### See Also

[triSht](#page-51-1), [triangles](#page-50-1), [area](#page-6-1)

#### Examples

```
data(franke)
tr <- tri.mesh(franke$ds3)
arcs(tr)
```
<span id="page-6-1"></span>area *Extract a list of triangle areas from a triangulation object.*

### Description

This function returns a list containing the areas of each triangle of a triangulation object created by tri.mesh.

### Usage

area(tri.obj)

#### Arguments

tri.obj object of class [triSht](#page-51-1)

### Details

This function acesses the cclist component of a triangulation object returned by [tri.mesh](#page-48-1) and extracts the areas of the triangles contained in this triangulation.

### Value

A vector containing the area values.

#### Author(s)

Albrecht Gebhardt <albrecht.gebhardt@aau.at>, Roger Bivand <roger.bivand@nhh.no>

#### See Also

[triSht](#page-51-1), [triangles](#page-50-1), [arcs](#page-5-1)

### Examples

```
data(franke)
tr <- tri.mesh(franke$ds3)
area(tr)
```
<span id="page-7-0"></span>

The function returns a list of points which smoothly interpolate given data points, similar to a curve drawn by hand.

### Usage

```
aspline(x, y = NULL, xout, n = 50, ties = mean, method = "improved",degree = 3)aSpline(x, y, xout, method = "improved", degree = 3)
```
### Arguments

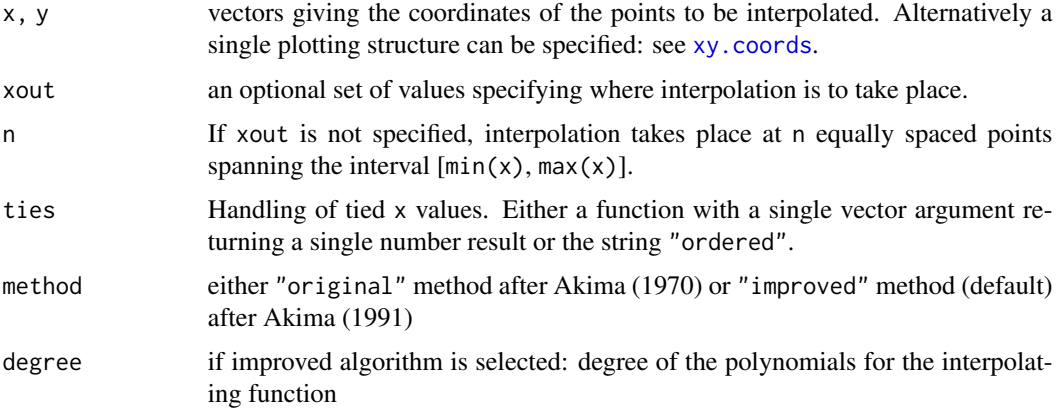

#### Details

The original algorithm is based on a piecewise function composed of a set of polynomials, each of degree three, at most, and applicable to successive interval of the given points. In this method, the slope of the curve is determined at each given point locally by fitting a third degree polynomial to four consecutive points. Each polynomial representing a portion of the curve between a pair of given points is determined by the coordinates of and the slopes at the points. The data set is prolonged below and above minimum and maximum x values to enable estimation of derivatives at the boundary. The improved algorithm uses polynomials of degree two and one at the boundary. Additionally four overlapping sequences of points are used for the estimation via a residual based weighting scheme.

#### Value

- x x coordinates of the interpolated data as given by 'xout' or 'n'.
- y interpolated y values.

#### <span id="page-8-0"></span>aspline 9

#### Note

'aspline' is a wrapper call for the underlying Rcpp function 'aSpline' which could also be called directly with 'x' and 'y' arguments if 'xout' is given and no 'ties' argument is needed.

This is a reimplementation of Akimas algorithms (original and improved version). It is only based on the original articles. It does not involve or resemble the Fortran code associated with those articles. For this reason results may differ slightly because different expressions can result in different numerical errors.

This code is under GPL in contrast to original Fortran code as provided in package 'akima'.

The function arguments are identical to the call in package 'akima', only the 'method' argument has its default now set to 'improved'.

### Author(s)

Albrecht Gebhardt <albrecht.gebhardt@aau.at>, Thomas Petzold <thomas.petzoldt@tu-dresden.de>

#### References

Akima, H. (1970) A new method of interpolation and smooth curve fitting based on local procedures, J. ACM 17(4), 589-602

Akima, H. (1991) A Method of Univariate Interpolation that Has the Accuracy of a Third-degree Polynomial. ACM Transactions on Mathematical Software, 17(3), 341-366.

#### See Also

[spline](#page-0-0)

#### Examples

```
## regular spaced data
x < -1:10y \leq -c(\text{rnorm}(5), c(1,1,1,1,3))xnew \leq seq(-1, 11, 0.1)plot(x, y, ylim=c(-3, 3), xlim=range(xnew))
## stats::spline() for comparison
lines(spline(x, y, xmin=min(xnew), xmax=max(xnew), n=200), col="blue")
lines(aspline(x, y, xnew, method="original"), col="red")
lines(aspline(x, y, xnew, method="improved"), col="black", lty="dotted")
lines(aspline(x, y, xnew, method="improved", degree=10), col="green", lty="dashed")
## irregular spaced data
x \leftarrow sort(runif(10, max=10))y \leftarrow c(\text{rnorm}(5), c(1,1,1,1,3))xnew \leq seq(-1, 11, 0.1)plot(x, y, ylim=c(-3, 3), xlim=range(xnew))
## stats::spline() for comparison
lines(spline(x, y, xmin=min(xnew), xmax=max(xnew), n=200), col="blue")
```

```
lines(aspline(x, y, xnew, method="original"), col="red")
lines(aspline(x, y, xnew, method="improved"), col="black", lty="dotted")
lines(aspline(x, y, xnew, method="improved", degree=10), col="green", lty="dashed")
## an example of Akima, 1991
x \leq -c(-3, -2, -1, 0, 1, 2, 2.5, 3)y \leq -c(0, 0, 0, 0, -1, -1, 0, 2)plot(x, y, ylim=c(-3, 3))
## stats::spline() for comparison
lines(spline(x, y, n=200), col="blue")
lines(aspline(x, y, n=200, method="original"), col="red")
lines(aspline(x, y, n=200, method="improved"), col="black", lty="dotted")
lines(aspline(x, y, n=200, method="improved", degree=10), col="green", lty="dashed")
```
<span id="page-9-1"></span>bicubic *Bivariate Interpolation for Data on a Rectangular grid*

### Description

This is a placeholder function for backward compatibility with packaga akima.

In its current state it simply calls the reimplemented Akima algorithm for irregular grids applied to the regular gridded data given.

Later a reimplementation of the original algorithm for regular grids may follow.

#### Usage

bicubic $(x, y, z, x0, y0)$ 

#### **Arguments**

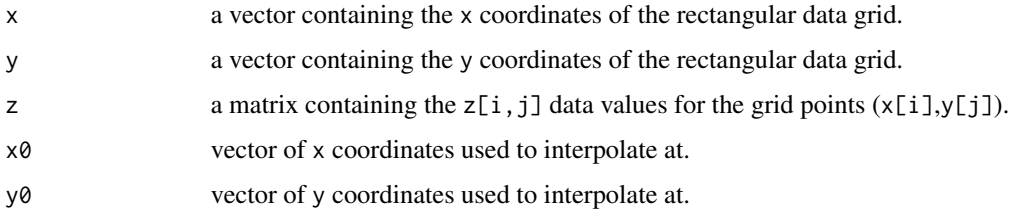

### Details

This function is a call wrapper for backward compatibility with package akima.

Currently it applies Akimas irregular grid splines to regular grids, later a FOSS reimplementation of his regular grid splines may replace this wrapper.

### <span id="page-10-0"></span>bicubic.grid 11

### Value

This function produces a list of interpolated points:

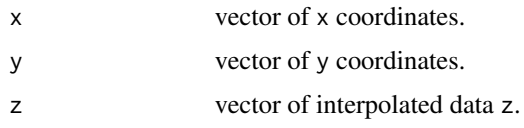

If you need an output grid, see [bicubic.grid](#page-10-1).

### Note

Use [interp](#page-24-1) for the general case of irregular gridded data!

### References

Akima, H. (1996) Rectangular-Grid-Data Surface Fitting that Has the Accuracy of a Bicubic Polynomial, J. ACM 22(3), 357-361

### See Also

[interp](#page-24-1), [bicubic.grid](#page-10-1)

#### Examples

```
data(akima474)
# interpolate at the diagonal of the grid [0,8]x[0,10]
akima.bic <- bicubic(akima474$x,akima474$y,akima474$z,
                     seq(0,8,length=50), seq(0,10,length=50))
plot(sqrt(akima.bic$x^2+akima.bic$y^2), akima.bic$z, type="l")
```
<span id="page-10-1"></span>bicubic.grid *Bicubic Interpolation for Data on a Rectangular grid*

#### Description

This is a placeholder function for backward compatibility with packaga akima.

In its current state it simply calls the reimplemented Akima algorithm for irregular grids applied to the regular gridded data given.

Later a reimplementation of the original algorithm for regular grids may follow.

#### Usage

```
bicubic.grid(x,y,z,xlim=c(min(x),max(x)),ylim=c(min(y),max(y)),
            nx=40,ny=40,dx=NULL,dy=NULL)
```
### <span id="page-11-0"></span>Arguments

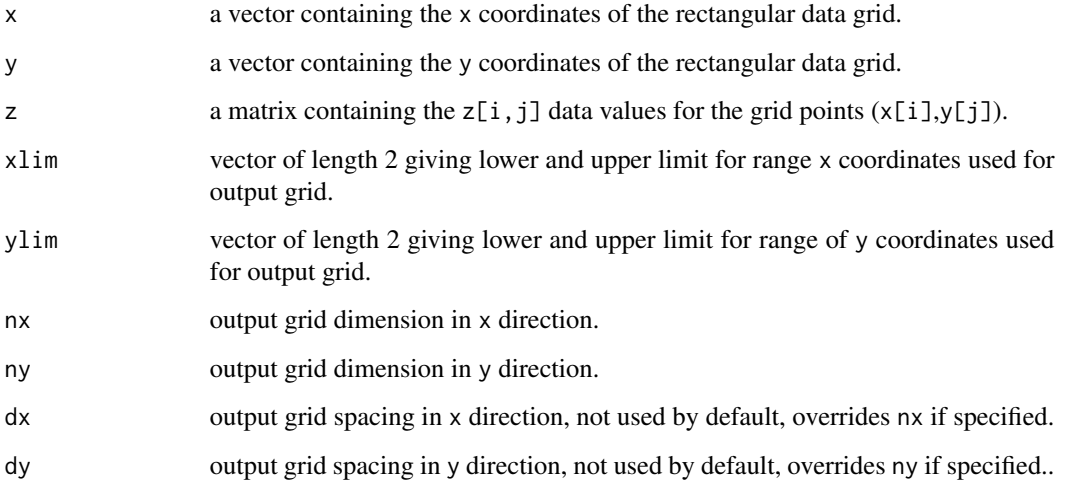

### Details

This function is a call wrapper for backward compatibility with package akima.

Currently it applies Akimas irregular grid splines to regular grids, later a FOSS reimplementation of his regular grid splines may replace this wrapper.

#### Value

This function produces a grid of interpolated points, feasible to be used directly with [image](#page-0-0) and [contour](#page-0-0):

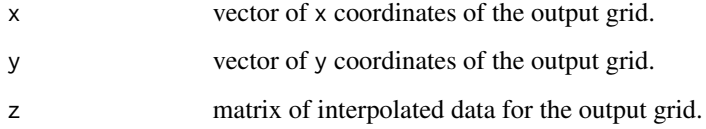

### Note

Use [interp](#page-24-1) for the general case of irregular gridded data!

### References

Akima, H. (1996) Rectangular-Grid-Data Surface Fitting that Has the Accuracy of a Bicubic Polynomial, J. ACM 22(3), 357-361

### See Also

[interp](#page-24-1), [bicubic](#page-9-1)

#### <span id="page-12-0"></span>bilinear 13

#### Examples

```
data(akima474)
# interpolate at a grid [0,8]x[0,10]
akima.bic <- bicubic.grid(akima474$x,akima474$y,akima474$z)
zmin <- min(akima.bic$z, na.rm=TRUE)
zmax <- max(akima.bic$z, na.rm=TRUE)
breaks <- pretty(c(zmin,zmax),10)
colors <- heat.colors(length(breaks)-1)
image(akima.bic, breaks=breaks, col=colors)
contour(akima.bic, levels=breaks, add=TRUE)
```
bilinear *Bilinear Interpolation for Data on a Rectangular grid*

### Description

This is an implementation of a bilinear interpolating function.

For a point  $(x0,y0)$  contained in a rectangle  $(x1,y1),(x2,y1),(x2,y2),(x1,y2)$  and  $x1\lt x2, y1\lt y2$ , the first step is to get z() at locations  $(x0,y1)$  and  $(x0,y2)$  as convex linear combinations  $z(x0,y^*)=a^*z(x1,y^*)+(1-z)x^*$ a)\*z(x2,y\*) where a=(x2-x1)/(x0-x1) for y\*=y1,y2. In a second step z(x0,y0) is calculated as convex linear combination between  $z(x0,y1)$  and  $z(x0,y2)$  as  $z(x0,y1)=b^*z(x0,y1)+(1-b)^*z(x0,y2)$ where  $b=(y2-y1)/(y0-y1)$ .

Finally,  $z(x0,y0)$  is a convex linear combination of the z values at the corners of the containing rectangle with weights according to the distance from (x0,y0) to these corners.

The grid lines can be unevenly spaced.

### Usage

bilinear $(x, y, z, x0, y0)$ 

#### Arguments

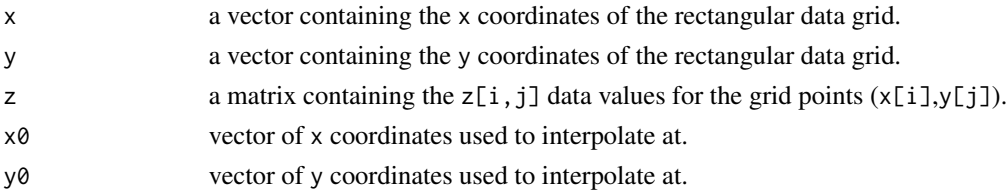

#### Value

This function produces a list of interpolated points:

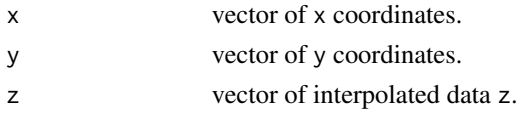

If you need an output grid, see [bilinear.grid](#page-13-1).

### <span id="page-13-0"></span>Note

This function was part of the akima package but not related to any of Akimas algorithms and under GPL. So it could be transfered into the interp package without changes.

### Note

Use [interpp](#page-29-1) for the general case of irregular gridded data!

#### References

Pascal Getreuer, Linear Methods for Image Interpolation, Image Processing On Line, 2011, http://www.ipol.im/pub/art/2011/

#### See Also

[interp](#page-24-1), [bilinear.grid](#page-13-1)

#### Examples

```
data(akima474)
# interpolate at the diagonal of the grid [0,8]x[0,10]
akima.bil <- bilinear(akima474$x,akima474$y,akima474$z,
                     seq(0,8,length=50), seq(0,10,length=50))
plot(sqrt(akima.bil$x^2+akima.bil$y^2), akima.bil$z, type="l")
```
<span id="page-13-1"></span>bilinear.grid *Bilinear Interpolation for Data on a Rectangular grid*

### Description

This is an implementation of a bilinear interpolating function.

For a point  $(x0,y0)$  contained in a rectangle  $(x1,y1),(x2,y1),(x2,y2),(x1,y2)$  and  $x1\langle x2,y1\langle y2,$  the first step is to get z() at locations  $(x0,y1)$  and  $(x0,y2)$  as convex linear combinations  $z(x0,y^*)=a^*z(x1,y^*)+(1-t)z(x0,y^*)$ a)\*z(x2,y\*) where a=(x2-x1)/(x0-x1) for y\*=y1,y2. In a second step z(x0,y0) is calculated as convex linear combination between  $z(x0,y1)$  and  $z(x0,y2)$  as  $z(x0,y1)=b*z(x0,y1)+(1-b)*z(x0,y2)$ where  $b=(y2-y1)/(y0-y1)$ .

Finally,  $z(x0,y0)$  is a convex linear combination of the z values at the corners of the containing rectangle with weights according to the distance from (x0,y0) to these corners.

The grid lines can be unevenly spaced.

#### Usage

```
bilinear.grid(x,y,z,xlim=c(min(x),max(x)),ylim=c(min(y),max(y)),
                         nx=40,ny=40,dx=NULL,dy=NULL)
```
### <span id="page-14-0"></span>bilinear.grid 15

#### Arguments

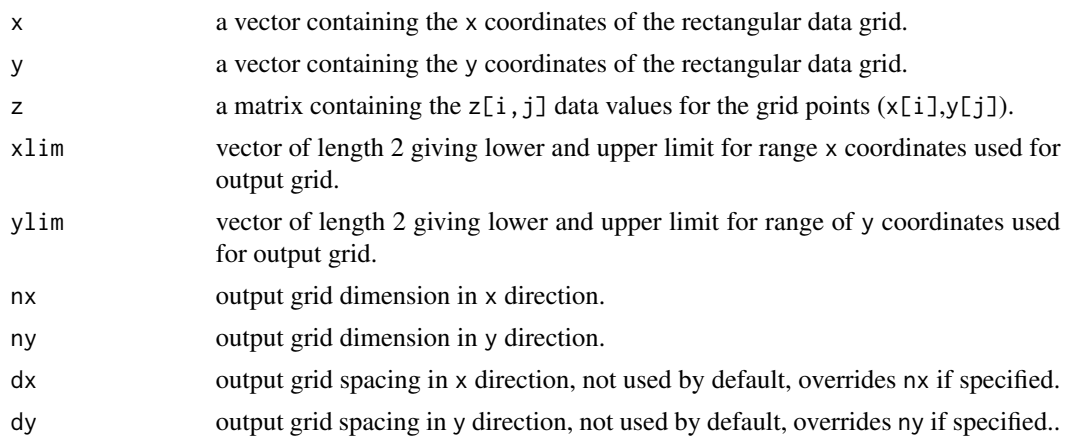

#### Value

This function produces a grid of interpolated points, feasible to be used directly with [image](#page-0-0) and [contour](#page-0-0):

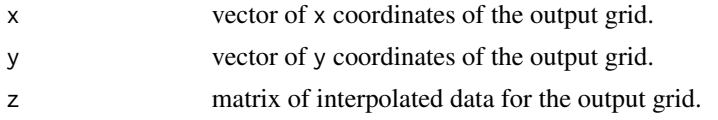

### Note

This function was part of the akima package but not related to any of Akimas algorithms and under GPL. So it could be transfered into the interp package without changes.

#### References

Pascal Getreuer, Linear Methods for Image Interpolation, Image Processing On Line, 2011, http://www.ipol.im/pub/art/2011/

### See Also

[interp](#page-24-1)

### Examples

```
data(akima474)
# interpolate at a grid [0,8]x[0,10]
akima.bil <- bilinear.grid(akima474$x,akima474$y,akima474$z)
zmin <- min(akima.bil$z, na.rm=TRUE)
zmax <- max(akima.bil$z, na.rm=TRUE)
breaks <- pretty(c(zmin,zmax),10)
colors <- heat.colors(length(breaks)-1)
image(akima.bil, breaks=breaks, col=colors)
contour(akima.bil, levels=breaks, add=TRUE)
```
<span id="page-15-0"></span>

This function returns some info about the cells of a voronoi mosaic, including the coordinates of the vertices and the cell area.

### Usage

cells(voronoi.obj)

#### Arguments

voronoi.obj object of class voronoi

### Details

The function calculates the neighbourhood relations between the underlying triangulation and translates it into the neighbourhood relations between the voronoi cells.

### Value

retruns a list of lists, one entry for each voronoi cell which contains

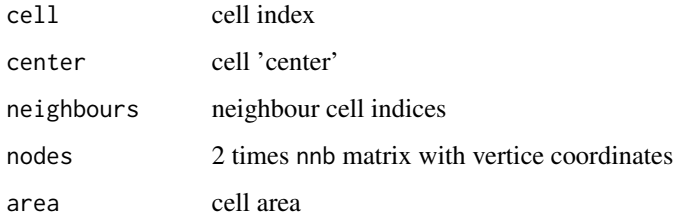

### Note

outer cells have area=NA, currently also nodes=NA which is not really useful – to be done later

### Author(s)

A. Gebhardt

### See Also

[voronoi.mosaic](#page-57-1), [voronoi.area](#page-55-1)

#### <span id="page-16-0"></span>circles that the control of the control of the control of the control of the control of the control of the control of the control of the control of the control of the control of the control of the control of the control of

### Examples

```
data(tritest)
tritest.vm <- voronoi.mosaic(tritest$x,tritest$y)
tritest.cells <- cells(tritest.vm)
# higlight cell 12:
plot(tritest.vm)
polygon(t(tritest.cells[[12]]$nodes),col="green")
# put cell area into cell center:
text(tritest.cells[[12]]$center[1],
     tritest.cells[[12]]$center[2],
     tritest.cells[[12]]$area)
```
circles *plot circles*

### Description

This function plots circles at given locations with given radii.

### Usage

 $circles(x, y, r, ...)$ 

### Arguments

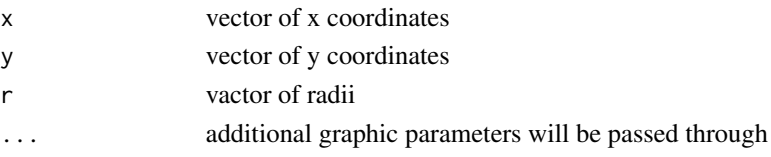

### Note

This function needs a previous plot where it adds the circles.

### Author(s)

A. Gebhardt

### See Also

[lines](#page-0-0), [points](#page-0-0)

### Examples

```
x<-rnorm(10)
y<-rnorm(10)
r<-runif(10,0,0.5)
plot(x,y, xlim=c(-3,3), ylim=c(-3,3), pch="+")
circles(x,y,r)
```
<span id="page-17-0"></span>

Sample data for the link{circumcircle} function.

circtest2 are points sampled from a circle with some jitter added, i.e. they represent the most complicated case for the link{circumcircle} function.

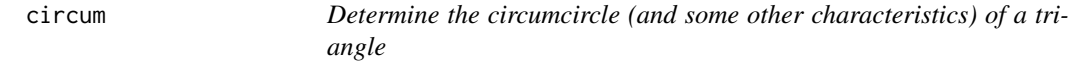

#### Description

This function returns the circumcircle of a triangle and some additonal values used to determine them.

### Usage

circum(x, y)

### Arguments

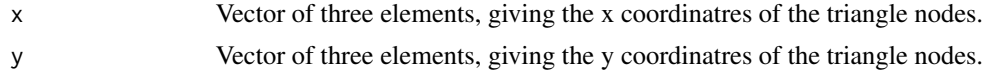

### Details

This is an interface to the Fortran function CIRCUM found in TRIPACK.

### Value

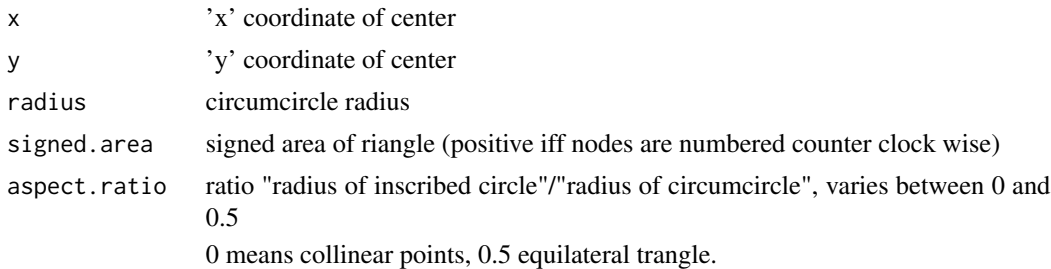

### Note

This function is mainly intended to be used by [circumcircle](#page-18-1).

#### <span id="page-18-0"></span>circumcircle the contract of the contract of the contract of the contract of the contract of the contract of the contract of the contract of the contract of the contract of the contract of the contract of the contract of t

#### Author(s)

A. Gebhardt

### References

https://math.fandom.com/wiki/Circumscribed\_circle#Coordinates\_of\_circumcenter, visited march 2022.

#### See Also

[circumcircle](#page-18-1)

### Examples

```
circum(c(0,1,0),c(0,0,1))
tr <- list()
tr$t1 <-list(x=c(0,1,0),y=c(0,0,1))
tr$t2 <-list(x=c(0.5,0.9,0.7),y=c(0.2,0.9,1))
tr$t3 <-list(x=c(0.05,0,0.3),y=c(0.2,0.7,0.1))
plot(0,0,type="n",xlim=c(-0.5,1.5),ylim=c(-0.5,1.5))
for(i in 1:3){
   x \leftarrow tr[[i]]$x
   y <- tr[[i]]$y
   points(x,y,pch=c("1","2","3"),xlim=c(-0.5,1.5),ylim=c(-0.5,1.5))
   cc = circum(x,y)lines(c(x,x[1]),c(y,y[1]))
   points(cc$x,cc$y)
   if(cc$signed.area<0)
      circles(cc$x,cc$y,cc$radius,col="blue",lty="dotted")
    else
      circles(cc$x,cc$y,cc$radius,col="red",lty="dotted")
}
```
<span id="page-18-1"></span>circumcircle *Determine the circumcircle of a set of points*

### Description

This function returns the (smallest) circumcircle of a set of n points

#### Usage

```
circumcircle(x, y = NULL, num.touch=2, plot = FALSE, debug = FALSE)
```
#### **Arguments**

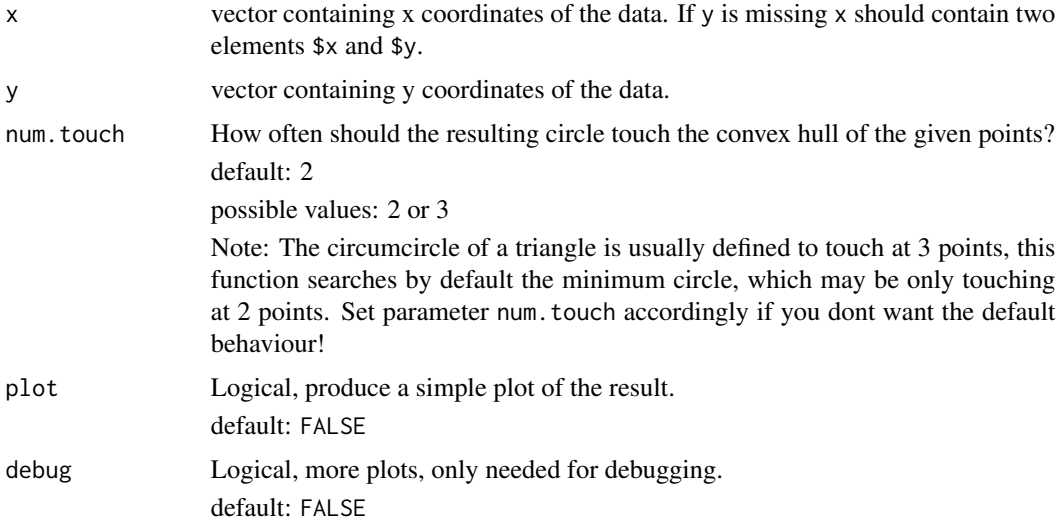

#### Details

This is a (naive implemented) algorithm which determines the smallest circumcircle of n points:

First step: Take the convex hull.

Second step: Determine two points on the convex hull with maximum distance for the diameter of the set.

Third step: Check if the circumcircle of these two points already contains all other points (of the convex hull and hence all other points).

If not or if 3 or more touching points are desired (num.touch=3), search a point with minimum enclosing circumcircle among the remaining points of the convex hull.

If such a point cannot be found (e.g. for data(circtest2)), search the remaining triangle combinations of points from the convex hull until an enclosing circle with minimum radius is found.

The last search uses an upper and lower bound for the desired miniumum radius:

Any enclosing rectangle and its circumcircle gives an upper bound (the axis-parallel rectangle is used).

Half the diameter of the set from step 1 is a lower bound.

### Value

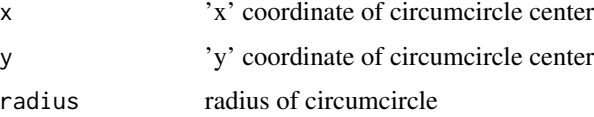

### Author(s)

Albrecht Gebhardt

#### <span id="page-20-0"></span>convex.hull 21

### See Also

[convex.hull](#page-20-1)

#### Examples

```
data(circtest)
# smallest circle:
circumcircle(circtest,num.touch=2,plot=TRUE)
```

```
# smallest circle with maximum touching points (3):
circumcircle(circtest,num.touch=3,plot=TRUE)
```

```
# some stress test for this function,
data(circtest2)
# circtest2 was generated by:
# 100 random points almost one a circle:
# alpha <- runif(100,0,2*pi)
# x <- cos(alpha)
# y <- sin(alpha)
# circtest2<-list(x=cos(alpha)+runif(100,0,0.1),
# y=sin(alpha)+runif(100,0,0.1))
#
circumcircle(circtest2,plot=TRUE)
```
<span id="page-20-1"></span>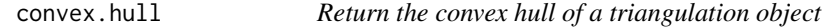

### Description

Given a triangulation  $tri.$  obj of n points in the plane, this subroutine returns two vectors containing the coordinates of the nodes on the boundary of the convex hull.

### Usage

convex.hull(tri.obj, plot.it=FALSE, add=FALSE,...)

### Arguments

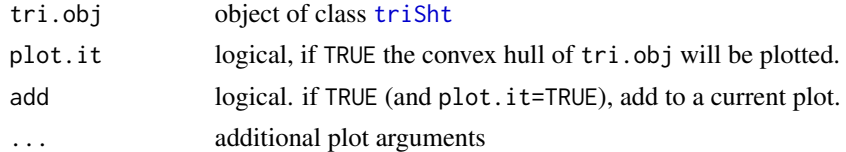

#### Value

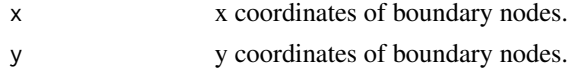

#### <span id="page-21-0"></span>Author(s)

Albrecht Gebhardt <albrecht.gebhardt@aau.at>, Roger Bivand <roger.bivand@nhh.no>

### See Also

[triSht](#page-51-1), [print.triSht](#page-45-1), [plot.triSht](#page-40-1), [summary.triSht](#page-46-1), [triangles](#page-50-1).

### Examples

```
## random points:
rand.tr<-tri.mesh(runif(10),runif(10))
plot(rand.tr)
rand.ch<-convex.hull(rand.tr, plot.it=TRUE, add=TRUE, col="red")
## use a part of the quakes data set:
data(quakes)
quakes.part<-quakes[(quakes[,1]<=-17 & quakes[,1]>=-19.0 &
                     quakes[,2]<=182.0 & quakes[,2]>=180.0),]
quakes.tri<-tri.mesh(quakes.part$lon, quakes.part$lat, duplicate="remove")
plot(quakes.tri)
convex.hull(quakes.tri, plot.it=TRUE, add=TRUE, col="red")
```
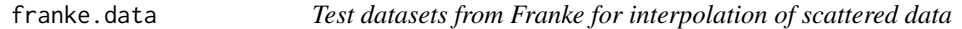

### Description

franke.data generates the test datasets from Franke, 1979, see references.

### Usage

franke.data(fn = 1, ds = 1, data) franke.fn(x,  $y$ , fn = 1)

### Arguments

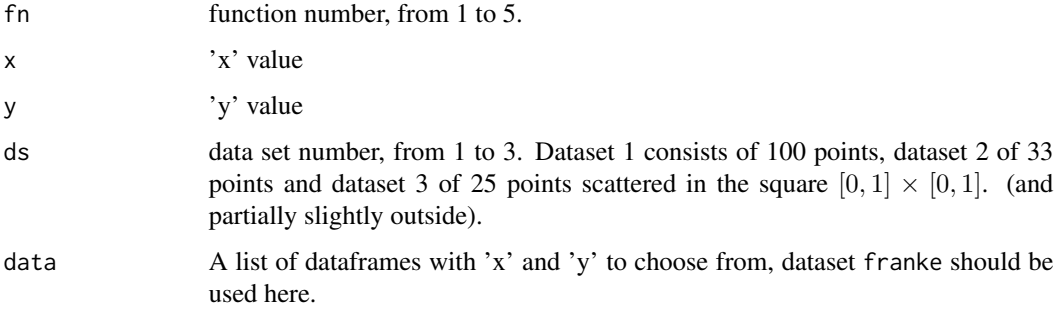

franke.data 23

### Details

These datasets are mentioned in Akima, (1996) as a testbed for the irregular scattered data interpolator.

Franke used the five functions:

$$
0.75e^{-\frac{(9x-2)^2+(9y-2)^2}{4}} + 0.75e^{-\frac{(9x+1)^2}{49} - \frac{9y+1}{10}} + 0.5e^{-\frac{(9x-7)^2+(9y-3)^2}{4}} - 0.2e^{-((9x-4)^2-(9y-7)^2)}
$$
\n
$$
\frac{\tanh(9y-9x) + 1}{9}
$$
\n
$$
\frac{1.25 + \cos(5.4y)}{6(1 + (3x - 1)^2)}
$$
\n
$$
e^{-\frac{81((x-0.5)^2 + \frac{(y-0.5)^2}{3})}{3}}
$$
\n
$$
e^{-\frac{81((x-0.5)^2 + \frac{(y-0.5)^2}{3})}{3}}
$$
\n
$$
\frac{\sqrt{64 - 81((x-0.5)^2 + (y-0.5)^2)} - 0.5}{9}
$$

and evaluated them on different more or less dense grids over  $[0, 1] \times [0, 1]$ .

### Value

A data frame with components

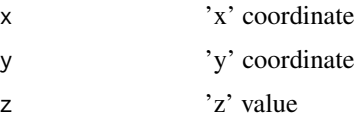

#### Note

The datasets have to be generated via franke.data before use, the dataset franke only contains a list of 3 dataframes of 'x' and 'y' coordinates for the above mentioned irregular grids. Do not forget to load the franke dataset first.

The 'x' and 'y' values have been taken from Akima (1996).

### Author(s)

Albrecht Gebhardt <albrecht.gebhardt@aau.at>, Roger Bivand <roger.bivand@nhh.no>

#### <span id="page-23-0"></span>References

FRANKE, R., (1979). A critical comparison of some methods for interpolation of scattered data. Tech. Rep. NPS-53-79-003, Dept. of Mathematics, Naval Postgraduate School, Monterey, Calif.

Akima, H. (1996). Algorithm 761: scattered-data surface fitting that has the accuracy of a cubic polynomial. ACM Transactions on Mathematical Software 22, 362–371.

#### See Also

[interp](#page-24-1)

### Examples

```
## generate Frankes data set for function 2 and dataset 3:
data(franke)
F23 <- franke.data(2,3,franke)
str(F23)
```
identify.triSht *Identify points in a triangulation plot*

#### Description

Identify points in a plot of "x" with its coordinates. The plot of "x" must be generated with plot.tri.

#### Usage

## S3 method for class 'triSht'  $identity(x,...)$ 

#### **Arguments**

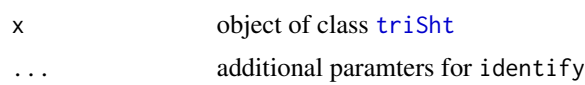

#### Value

an integer vector containing the indexes of the identified points.

#### Author(s)

Albrecht Gebhardt <albrecht.gebhardt@aau.at>, Roger Bivand <roger.bivand@nhh.no>

### See Also

[triSht](#page-51-1), [print.triSht](#page-45-1), [plot.triSht](#page-40-1), [summary.triSht](#page-46-1)

#### <span id="page-24-0"></span>interp 25

### Examples

```
## Not run:
data(franke)
tr <- tri.mesh(franke$ds3$x, franke$ds3$y)
plot(tr)
identify(tr)
```
## End(Not run)

<span id="page-24-1"></span>interp *Interpolation function*

#### Description

This function currently implements piecewise linear interpolation (=barycentric interpolation).

#### Usage

```
\text{interp}(x, y = \text{NULL}, z, xo = \text{seq}(\text{min}(x), \text{max}(x), \text{length} = \text{nx}),yo = seq(min(y), max(y), length = ny),linear = (method == "linear"), extrap = FALSE,
       duplicate = "error", dupfun = NULL,
       nx = 40, ny = 40, input="points", output = "grid",
       method = "linear", deltri = "shull", h=0,
       kernel="gaussian", solver="QR", degree=3,
       baryweight=TRUE, autodegree=FALSE, adtol=0.1,
       smoothpde=FALSE, akimaweight=TRUE, nweight=25)
```
### Arguments

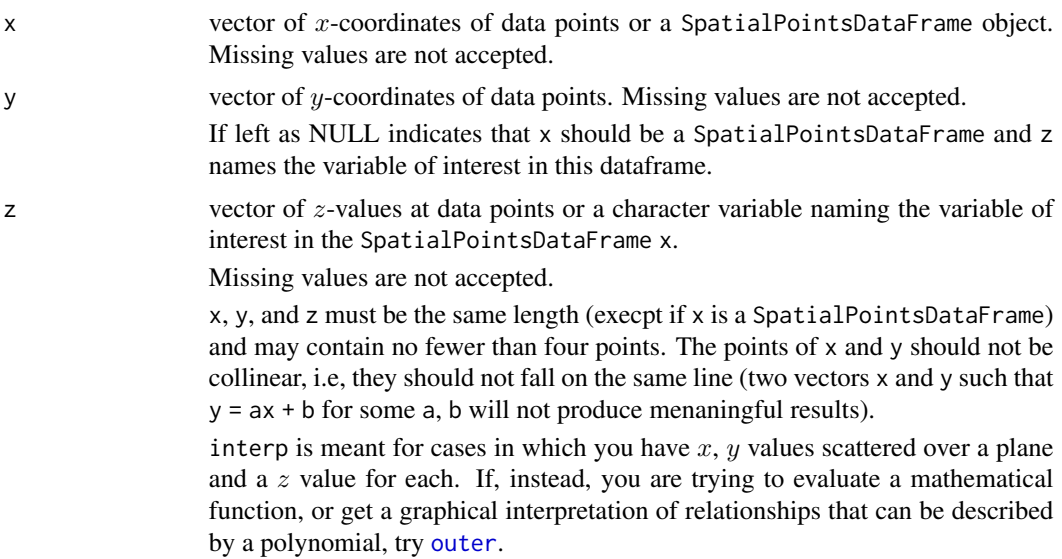

<span id="page-25-0"></span>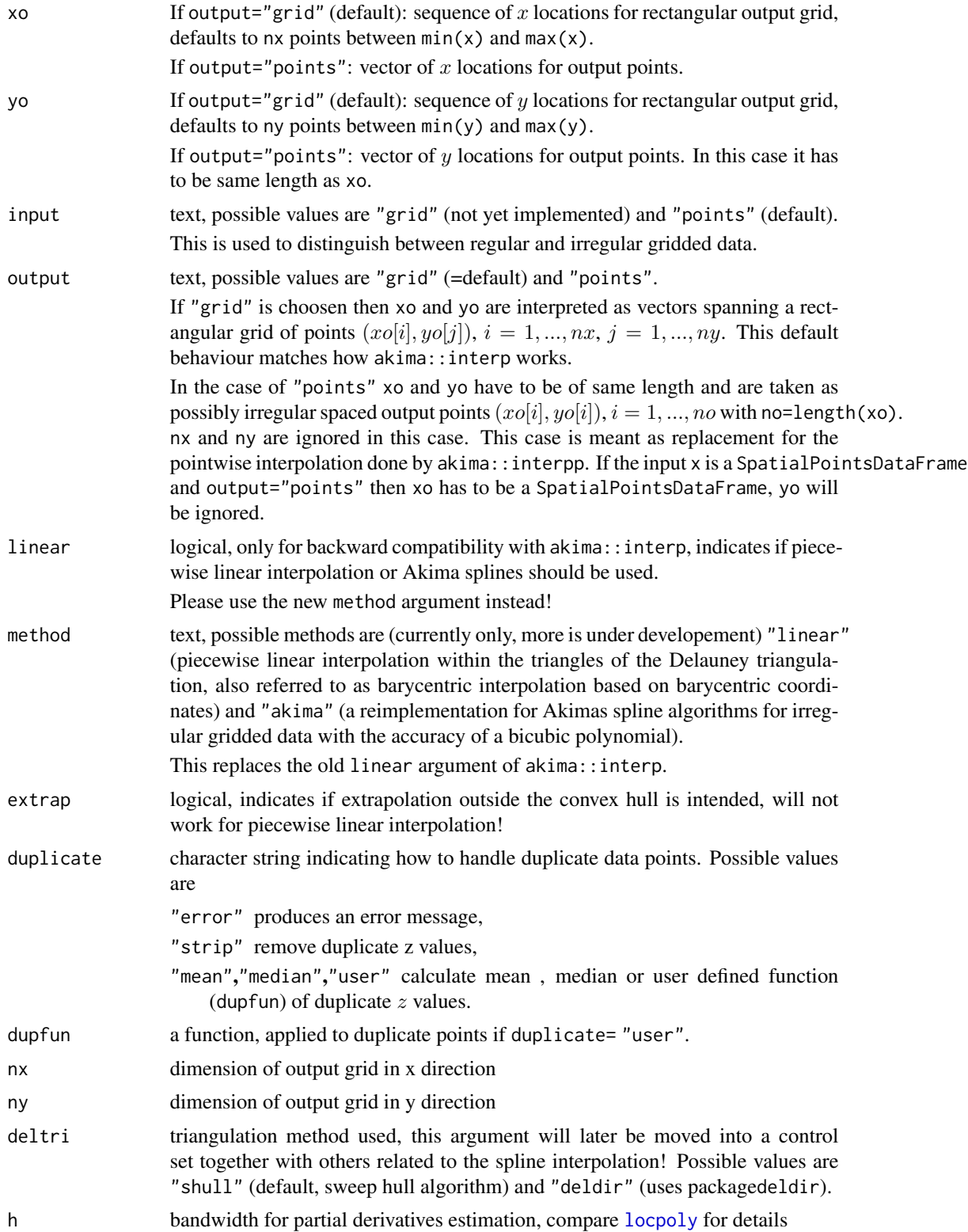

#### <span id="page-26-0"></span>interp 27

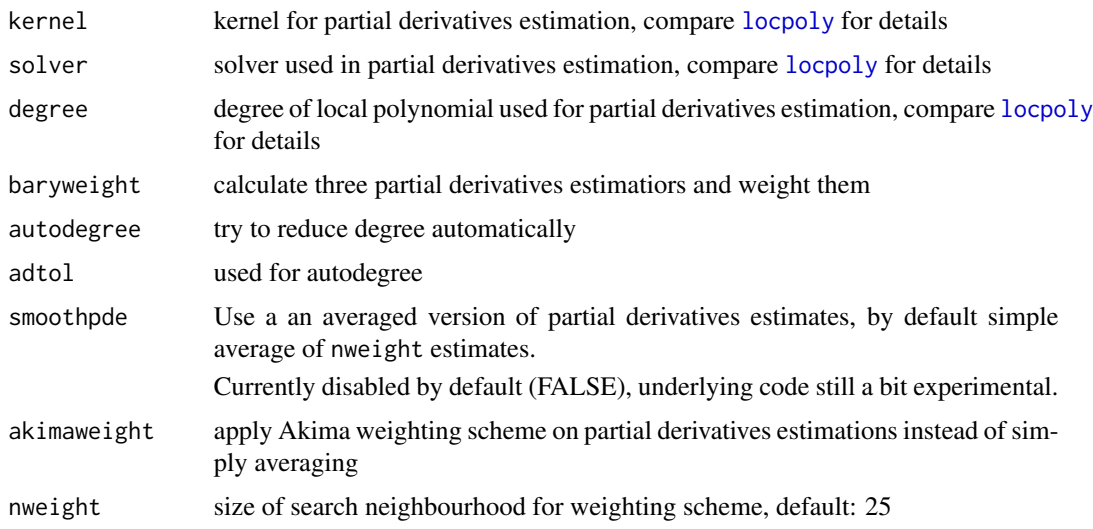

### Value

a list with 3 components:

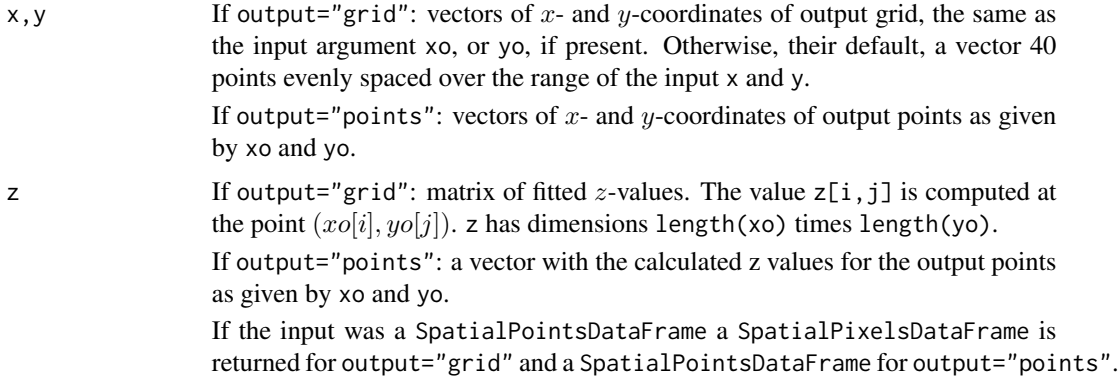

#### Note

Please note that this function tries to be a replacement for the interp() function from the akima package. So it should be call compatible for most applications. It also offers additional tuning parameters, usually the default settings will fit. Please be aware that these additional parameters may change in the future as they are still under development.

### Author(s)

Albrecht Gebhardt <albrecht.gebhardt@aau.at>, Roger Bivand <roger.bivand@nhh.no>

### References

Moebius, A. F. (1827) Der barymetrische Calcul. Verlag v. Johann Ambrosius Barth, Leipzig, https://books.google.at/books?id=eFPluv\_UqFEC&hl=de&pg=PR1#v=onepage&q&f=false

<span id="page-27-0"></span>Franke, R., (1979). A critical comparison of some methods for interpolation of scattered data. Tech. Rep. NPS-53-79-003, Dept. of Mathematics, Naval Postgraduate School, Monterey, Calif.

Akima, H. (1978). A Method of Bivariate Interpolation and Smooth Surface Fitting for Irregularly Distributed Data Points. ACM Transactions on Mathematical Software 4, 148-164.

Akima, H. (1996). Algorithm 761: scattered-data surface fitting that has the accuracy of a cubic polynomial. ACM Transactions on Mathematical Software 22, 362–371.

#### See Also

[interpp](#page-29-1)

#### Examples

```
### Use all datasets from Franke, 1979:
data(franke)
## x-y irregular grid points:
oldseed <- set.seed(42)
ni <- 64
xi \leftarrow runif(ni, \emptyset, 1)yi \leftarrow runif(ni, \emptyset, 1)xyi \leftarrow \text{cbind}(xi, yi)## linear interpolation
fi <- franke.fn(xi,yi,1)
IL <- interp(xi,yi,fi,nx=80,ny=80,method="linear")
## prepare breaks and colors that match for image and contour:
breaks <- pretty(seq(min(IL$z,na.rm=TRUE),max(IL$z,na.rm=TRUE),length=11))
db <- breaks[2]-breaks[1]
nb <- length(breaks)
breaks <- c(breaks[1]-db,breaks,breaks[nb]+db)
colors <- terrain.colors(length(breaks)-1)
image(IL,breaks=breaks,col=colors,main="Franke function 1",
      sub=paste("linear interpolation, ", ni,"points"))
contour(IL,add=TRUE,levels=breaks)
points(xi,yi)
## spline interpolation
fi <- franke.fn(xi,yi,1)
IS <- interp(xi,yi,fi,method="akima",
             kernel="gaussian",solver="QR")
## prepare breaks and colors that match for image and contour:
breaks <- pretty(seq(min(IS$z,na.rm=TRUE),max(IS$z,na.rm=TRUE),length=11))
db <- breaks[2]-breaks[1]
nb <- length(breaks)
breaks <- c(breaks[1]-db,breaks,breaks[nb]+db)
colors <- terrain.colors(length(breaks)-1)
image(IS,breaks=breaks,col=colors,main="Franke function 1",
      sub=paste("spline interpolation, ", ni,"points"))
contour(IS,add=TRUE,levels=breaks)
        points(xi,yi)
## regular grid:
nx < -8; ny < -8xg<-seq(0,1,length=nx)
yg<-seq(0,1,length=ny)
```
#### <span id="page-28-0"></span>interp2xyz 29

```
xx \leq t(matrix(rep(xg,ny),nx,ny))
yy <- matrix(rep(yg,nx),ny,nx)
xyg<-expand.grid(xg,yg)
## linear interpolation
fg \leq outer(xg,yg,function(x,y)franke.fn(x,y,1))
IL <- interp(xg,yg,fg,input="grid",method="linear")
## prepare breaks and colors that match for image and contour:
breaks <- pretty(seq(min(IL$z,na.rm=TRUE),max(IL$z,na.rm=TRUE),length=11))
db <- breaks[2]-breaks[1]
nb <- length(breaks)
breaks <- c(breaks[1]-db,breaks,breaks[nb]+db)
colors <- terrain.colors(length(breaks)-1)
image(IL,breaks=breaks,col=colors,main="Franke function 1",
      sub=paste("linear interpolation, ", nx,"x",ny,"points"))
contour(IL,add=TRUE,levels=breaks)
points(xx,yy)
## spline interpolation
fg \leq outer(xg,yg,function(x,y)franke.fn(x,y,1))
IS <- interp(xg,yg,fg,input="grid",method="akima",
             kernel="gaussian",solver="QR")
## prepare breaks and colors that match for image and contour:
breaks <- pretty(seq(min(IS$z,na.rm=TRUE),max(IS$z,na.rm=TRUE),length=11))
db <- breaks[2]-breaks[1]
nb <- length(breaks)
breaks <- c(breaks[1]-db,breaks,breaks[nb]+db)
colors <- terrain.colors(length(breaks)-1)
image(IS,breaks=breaks,col=colors,main="Franke function 1",
      sub=paste("spline interpolation, ", nx,"x",ny,"points"))
contour(IS,add=TRUE,levels=breaks)
        points(xx,yy)
set.seed(oldseed)
```
interp2xyz *From interp() Result, Produce 3-column Matrix*

#### **Description**

From an [interp\(](#page-24-1)) result, produce a 3-column matrix or data. frame cbind(x, y, z).

#### Usage

```
interp2xyz(al, data.frame = FALSE)
```
#### **Arguments**

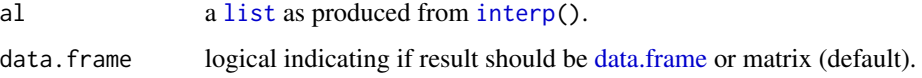

#### 30 interppendix and the contract of the contract of the contract of the contract of the contract of the contract of the contract of the contract of the contract of the contract of the contract of the contract of the contra

#### Value

a matrix (or data.frame) with three columns, called "x", "y", "z".

### Author(s)

Martin Maechler, Jan.18, 2013

#### See Also

[expand.grid\(](#page-0-0)) is the "essential ingredient" of interp2xyz().

[interp](#page-24-1).

#### Examples

```
data(akima)
ak.spl \le with(akima, interp(x, y, z, method = "akima"))
str(ak.spl)# list (x[i], y[j], z = <matrix>[i,j])
## Now transform to simple (x,y,z) matrix / data.frame :
str(am <- interp2xyz(ak.spl))
str(ad <- interp2xyz(ak.spl, data.frame=TRUE))
## and they are the same:
stopifnot( am == ad | (is.na(am) & is.na(ad)) )
```
<span id="page-29-1"></span>interpp *Pointwise interpolate irregular gridded data*

### Description

This function implements bivariate interpolation onto a set of points for irregularly spaced input data.

This function is meant for backward compatibility to package akima, please use [interp](#page-24-1) with its output argument set to "points" now. Especially newer options to the underlying algorithm are only available there.

#### Usage

```
interpp(x, y = NULL, z, xo, yo = NULL, linear = TRUE,extrap = FALSE, duplicate = "error", dupfun = NULL,
 delta = "shull")
```
#### Arguments

x vector of x-coordinates of data points or a SpatialPointsDataFrame object. Missing values are not accepted.

<span id="page-29-0"></span>

#### interpp 31

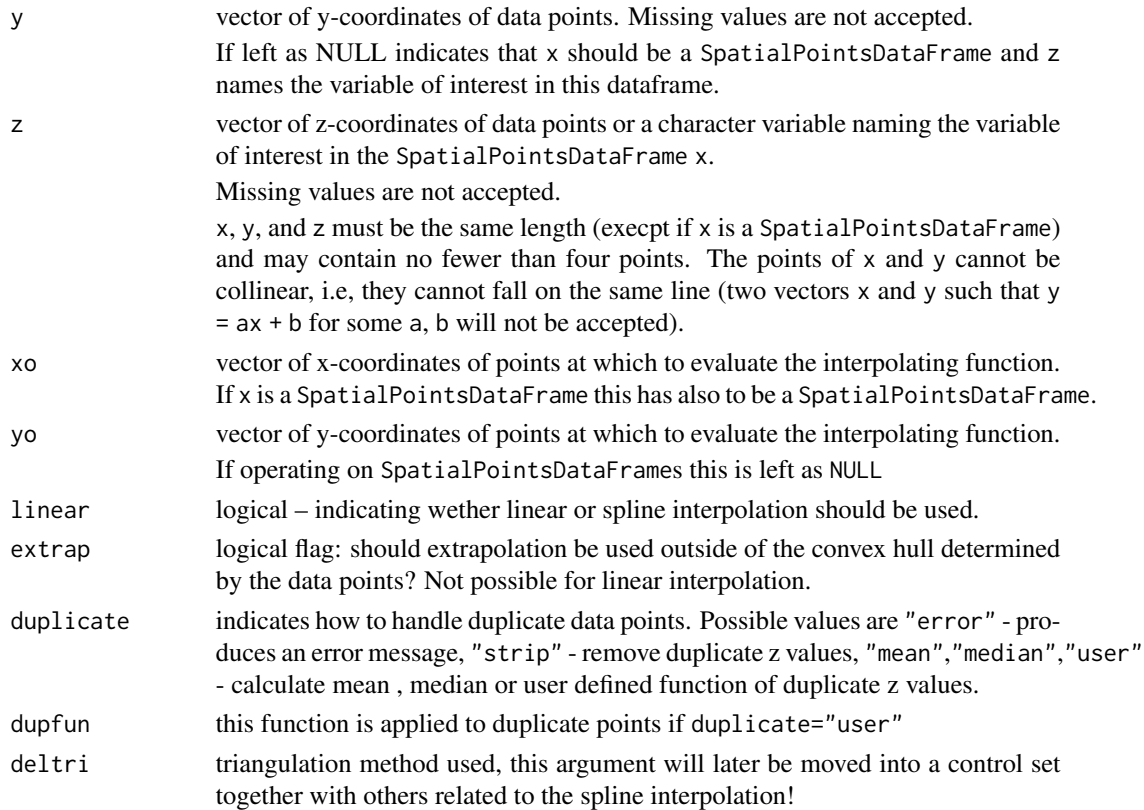

### Value

a list with 3 components:

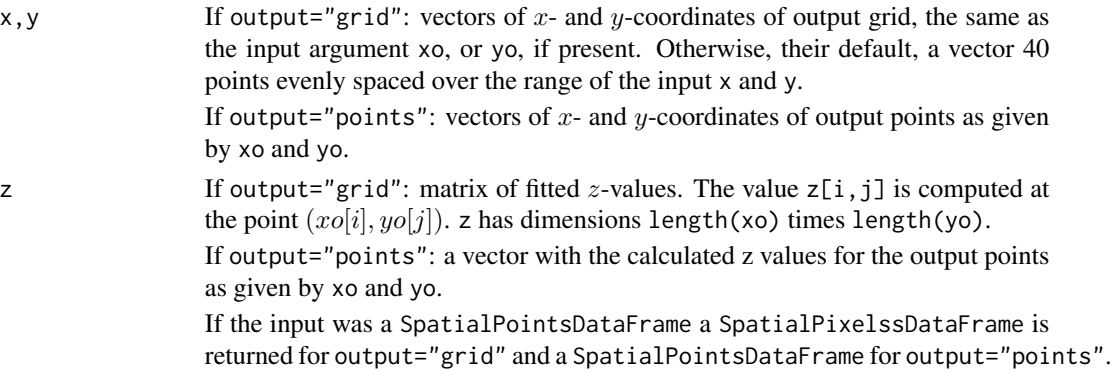

### Note

This is only a call wrapper meant for backward compatibility, see [interp](#page-24-1) for more details!

### Author(s)

Albrecht Gebhardt <albrecht.gebhardt@aau.at>, Roger Bivand <roger.bivand@nhh.no>

#### <span id="page-31-0"></span>References

Moebius, A. F. (1827) Der barymetrische Calcul. Verlag v. Johann Ambrosius Barth, Leipzig, https://books.google.at/books?id=eFPluv\_UqFEC&hl=de&pg=PR1#v=onepage&q&f=false

Franke, R., (1979). A critical comparison of some methods for interpolation of scattered data. Tech. Rep. NPS-53-79-003, Dept. of Mathematics, Naval Postgraduate School, Monterey, Calif.

#### See Also

[interp](#page-24-1)

#### Examples

```
### Use all datasets from Franke, 1979:
### calculate z at shifted original locations.
data(franke)
for(i in 1:5)
    for(j in 1:3){
        FR <- franke.data(i,j,franke)
        IL <- with(FR, interpp(x,y,z,x+0.1,y+0.1,linear=TRUE))
        str(IL)
    }
```
<span id="page-31-1"></span>

locpoly *Local polynomial fit.*

### Description

This function performs a local polynomial fit of up to order 3 to bivariate data. It returns estimated values of the regression function as well as estimated partial derivatives up to order 3. This access to the partial derivatives was the main intent for writing this code as there already many other local polynomial regression implementations in R.

#### Usage

```
locpoly(x, y, z, xo = seq(min(x), max(x), length = nx), yo = seq(min(y),max(y), length = ny), nx = 40, ny = 40, input = "points", output = "grid",
h = 0, kernel = "uniform", solver = "QR", degree = 3, pd = "")
```
#### Arguments

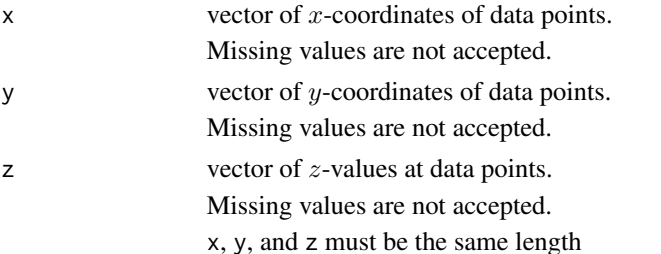

#### <span id="page-32-0"></span>locpoly 33

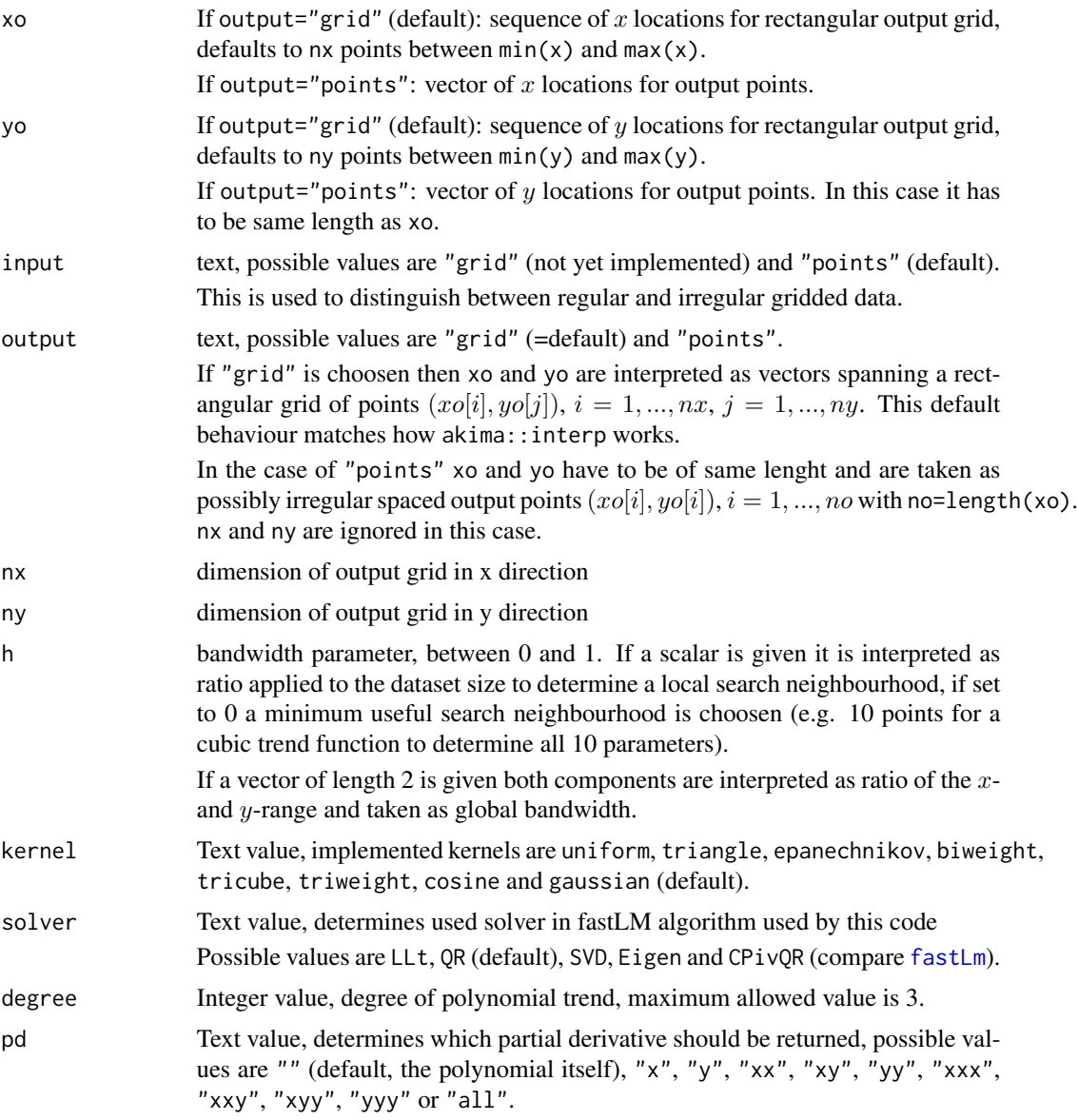

### Value

If pd="all":

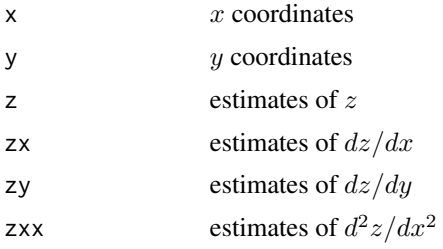

<span id="page-33-0"></span>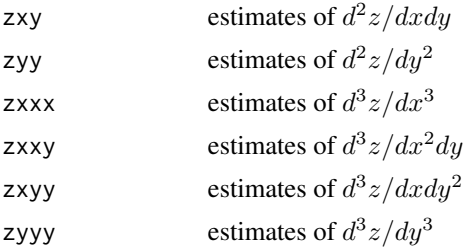

If  $pd!=$ "all" only the elements x, y and the desired derivative will be returned, e.g. zxy for pd="xy".

#### Note

Function [locpoly](#page-31-1) of package KernSmooth performs a similar task for univariate data.

### Author(s)

Albrecht Gebhardt <albrecht.gebhardt@aau.at>, Roger Bivand <roger.bivand@nhh.no>

### References

Douglas Bates, Dirk Eddelbuettel (2013). Fast and Elegant Numerical Linear Algebra Using the RcppEigen Package. Journal of Statistical Software, 52(5), 1-24. URL http://www.jstatsoft.org/v52/i05/.

#### See Also

[locpoly](#page-31-1), [fastLm](#page-0-0)

#### Examples

```
## choose a kernel
knl <- "gaussian"
## choose global and local bandwidth
bwg \leq -0.25 # \angle100% means: percentage of x- y-range used
bwl <- 0.1 # *100% means: percentage of data set (nearest neighbours) used
## a bivariate polynomial of degree 5:
f <- function(x,y) 0.1+ 0.2*x-0.3*y+0.1*x*y+0.3*x^2*y-0.5*y^2*x+y^3*x^2+0.1*y^5
## degree of model
dg=3## part 1:
## regular gridded data:
ng<- 11 # x/y size of a square data grid
## build and fill the grid with the theoretical values:
xg<-seq(0,1,length=ng)
```
#### locpoly 35

```
yg<-seq(0,1,length=ng)
# xg and yg as matrix matching fg
nx <- length(xg)
ny <- length(yg)
xx <- t(matrix(rep(xg,ny),nx,ny))
yy <- matrix(rep(yg,nx),ny,nx)
fg <- outer(xg,yg,f)
## local polynomial estimate
## global bw:
ttg <- system.time(pdg <- locpoly(xg,yg,fg,
  input="grid", pd="all", h=c(bwg,bwg), solver="QR", degree=dg, kernel=knl))
## time used:
ttg
## local bw:
ttl <- system.time(pdl <- locpoly(xg,yg,fg,
  input="grid", pd="all", h=bwl, solver="QR", degree=dg, kernel=knl))
## time used:
ttl
image(pdl$x,pdl$y,pdl$z,main="f and its estimated first partial derivatives",
      sub="colors: f, dotted: df/dx, dashed: df/dy")
contour(pdl$x,pdl$y,pdl$zx,add=TRUE,lty="dotted")
contour(pdl$x,pdl$y,pdl$zy,add=TRUE,lty="dashed")
points(xx,yy,pch=".")
## part 2:
## irregular data,
## results will not be as good as with the regular 21*21=231 points.
nd<- 121 # size of data set
## random irregular data
oldseed <- set.seed(42)
x<-runif(ng)
y<-runif(ng)
set.seed(oldseed)
z \leftarrow f(x,y)## global bw:
ttg <- system.time(pdg <- interp::locpoly(x,y,z, xg,yg, pd="all",
  h=c(bwg,bwg), solver="QR", degree=dg,kernel=knl))
ttg
## local bw:
ttl <- system.time(pdl <- interp::locpoly(x,y,z, xg,yg, pd="all",
  h=bwl, solver="QR", degree=dg,kernel=knl))
```

```
image(pdl$x,pdl$y,pdl$z,main="f and its estimated first partial derivatives",
     sub="colors: f, dotted: df/dx, dashed: df/dy")
contour(pdl$x,pdl$y,pdl$zx,add=TRUE,lty="dotted")
contour(pdl$x,pdl$y,pdl$zy,add=TRUE,lty="dashed")
points(x,y,pch=".")
```
nearest.neighbours *Nearest neighbour structure for a data set*

### Description

This function can be used to generate nearest neighbour information for a set of 2D data points.

### Usage

nearest.neighbours(x, y)

### Arguments

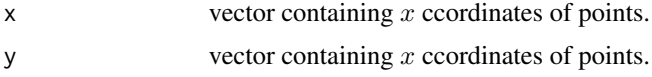

### Details

The C++ implementation of this function is used inside the [locpoly](#page-31-1) and [interp](#page-24-1) functions.

#### Value

A list with two components

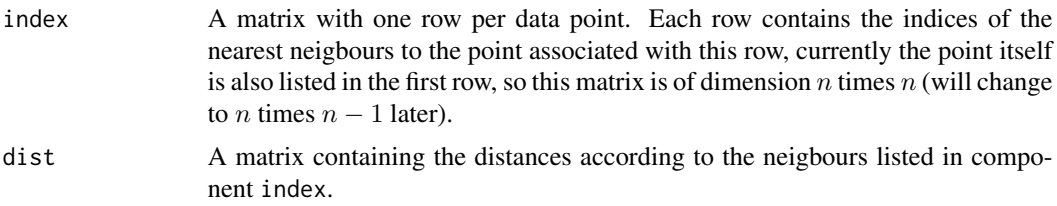

#### Author(s)

Albrecht Gebhardt <albrecht.gebhardt@aau.at>, Roger Bivand <roger.bivand@nhh.no>

### See Also

[convex.hull](#page-20-1)

<span id="page-35-0"></span>

ttl

### <span id="page-36-0"></span>neighbours 37

### Examples

```
data(franke)
## use only a small subset
fd \leq franke$ds1[1:5,]
nearest.neighbours(fd$x,fd$y)
```
neighbours *List of neighbours from a triangulation or voronoi object*

### Description

Extract a list of neighbours from a triangulation or voronoi object

### Usage

neighbours(obj)

### Arguments

obj object of class "triSht" or "voronoi.mosaic"

### Value

nested list of neighbours per point

### Author(s)

A. Gebhardt

### See Also

[triSht](#page-51-1), [print.triSht](#page-45-1), [plot.triSht](#page-40-1), [summary.triSht](#page-46-1), [triangles](#page-50-1)

### Examples

```
data(tritest)
tritest.tr<-tri.mesh(tritest$x,tritest$y)
tritest.nb<-neighbours(tritest.tr)
```
<span id="page-37-0"></span>on *Determines if a point is on or left of the vector described by two other points.*

### Description

A simple test function to determine the position of one (or more) points relative to a vector spanned by two points.

#### Usage

on(x1, y1, x2, y2, x0, y0, eps = 1e-16) left(x1, y1, x2, y2, x0, y0, eps = 1e-16)

### Arguments

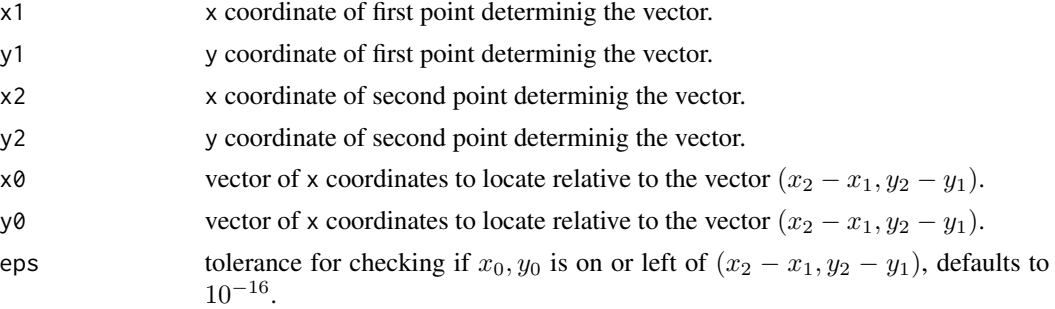

### Value

logical vector with the results of the test.

### Author(s)

Albrecht Gebhardt <albrecht.gebhardt@aau.at>, Roger Bivand <roger.bivand@nhh.no>

### See Also

[in.convex.hull](#page-38-1), [on.convex.hull](#page-38-2).

### Examples

```
y \leq x \leq c(0,1)## should be TRUE
on(x[1],y[1],x[2],y[2],0.5,0.5)
## note the default setting of eps leading to
on(x[1],y[1],x[2],y[2],0.5,0.50000000000000001)
## also be TRUE
```
## should be TRUE

```
left(x[1],y[1],x[2],y[2],0.5,0.6)
## note the default setting of eps leading to
left(x[1],y[1],x[2],y[2],0.5,0.50000000000000001)
## already resulting to FALSE
```
<span id="page-38-2"></span>on.convex.hull *Determines if points are on or in the convex hull of a triangulation object*

### <span id="page-38-1"></span>Description

Given a triangulation object  $tri.$  obj of n points in the plane, this subroutine returns a logical vector indicating if the points  $(x_i, y_i)$  lay on or in the convex hull of  $tri.$ obj.

#### Usage

on.convex.hull(tri.obj, x, y, eps=1E-16) in.convex.hull(tri.obj, x, y, eps=1E-16, strict=TRUE)

### Arguments

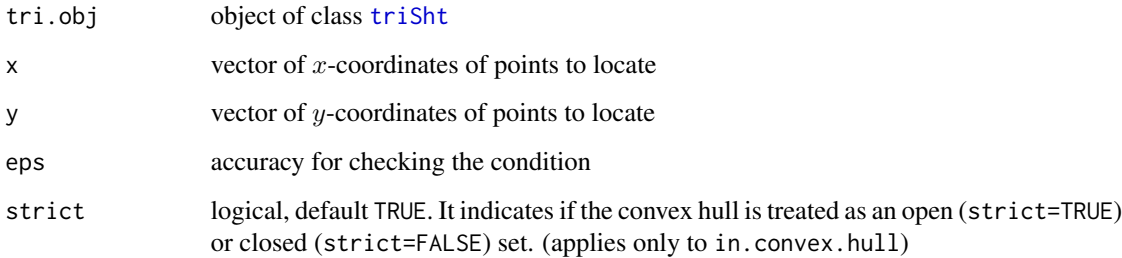

#### Value

Logical vector.

#### Author(s)

Albrecht Gebhardt <albrecht.gebhardt@aau.at>, Roger Bivand <roger.bivand@nhh.no>

### See Also

[triSht](#page-51-1), [print.triSht](#page-45-1), [plot.triSht](#page-40-1), [summary.triSht](#page-46-1), [triangles](#page-50-1), [convex.hull](#page-20-1).

#### Examples

```
# use a part of the quakes data set:
data(quakes)
quakes.part<-quakes[(quakes[,1]<=-10.78 & quakes[,1]>=-19.4 &
                    quakes[,2]<=182.29 & quakes[,2]>=165.77),]
q.tri<-tri.mesh(quakes.part$lon, quakes.part$lat, duplicate="remove")
on.convex.hull(q.tri,quakes.part$lon[1:20],quakes.part$lat[1:20])
# Check with part of data set:
# Note that points on the hull (see above) get marked FALSE below:
in.convex.hull(q.tri,quakes.part$lon[1:20],quakes.part$lat[1:20])
# If points both on the hull and in the interior of the hull are meant
# disable strict mode:
in.convex.hull(q.tri,quakes.part$lon[1:20],quakes.part$lat[1:20],strict=FALSE)
# something completely outside:
in.convex.hull(q.tri,c(170,180),c(-20,-10))
```
outer.convhull *Version of outer which operates only in a convex hull*

#### **Description**

This version of outer evaluates FUN only on that part of the grid  $cx$  times  $cy$  that is enclosed within the convex hull of the points  $(px, py)$ .

This can be useful for spatial estimation if no extrapolation is wanted.

#### Usage

```
outer.convhull(cx,cy,px,py,FUN,duplicate="remove",...)
```
### Arguments

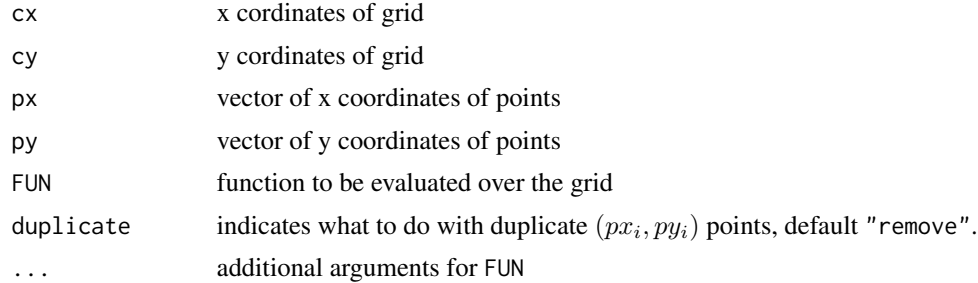

### Value

Matrix with values of FUN (NAs if outside the convex hull).

#### Author(s)

Albrecht Gebhardt <albrecht.gebhardt@aau.at>, Roger Bivand <roger.bivand@nhh.no>

<span id="page-39-0"></span>

#### <span id="page-40-0"></span>plot.triSht 41

### See Also

[in.convex.hull](#page-38-1)

### Examples

```
x<-runif(20)
y<-runif(20)
z<-runif(20)
z.lm < -lm(z-x+y)f.pred<-function(x,y)
  {predict(z.lm,data.frame(x=as.vector(x),y=as.vector(y)))}
xg<-seq(0,1,0.05)
yg<-seq(0,1,0.05)
image(xg,yg,outer.convhull(xg,yg,x,y,f.pred))
points(x,y)
```
<span id="page-40-1"></span>plot.triSht *Plot a triangulation object*

### Description

plots the triangulation object "x"

### Usage

```
## S3 method for class 'triSht'
plot(x, add = FALSE, xlim = range(x*x),ylim = range(x$y), do.points = TRUE, do.labels = FALSE, isometric = TRUE,
  do.circumcircles = FALSE, segment.lty = "dashed", circle.lty =
  "dotted", \dots)
```
#### Arguments

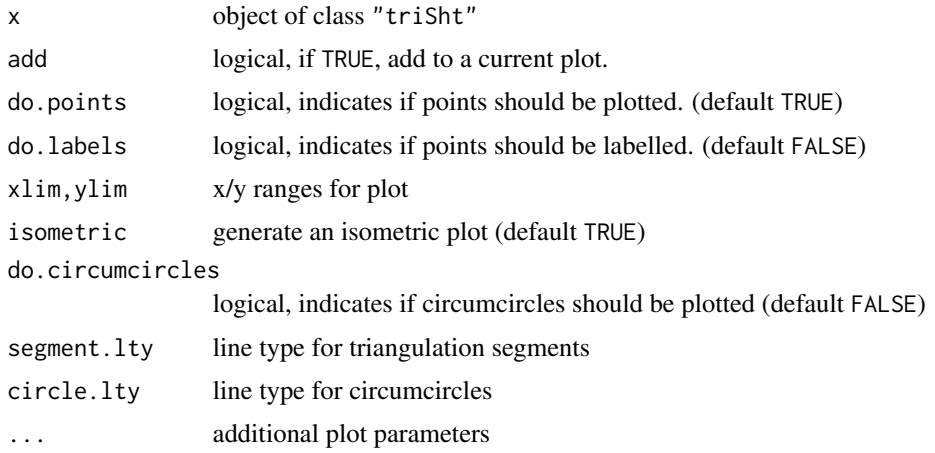

#### Value

None

### Author(s)

Albrecht Gebhardt <albrecht.gebhardt@aau.at>, Roger Bivand <roger.bivand@nhh.no>

#### See Also

[triSht](#page-51-1), [print.triSht](#page-45-1), [summary.triSht](#page-46-1)

### Examples

```
## random points
plot(tri.mesh(rpois(100,lambda=20),rpois(100,lambda=20),duplicate="remove"))
## use a part of the quakes data set:
data(quakes)
quakes.part<-quakes[(quakes[,1]<=-10.78 & quakes[,1]>=-19.4 &
                     quakes[,2]<=182.29 & quakes[,2]>=165.77),]
quakes.tri<-tri.mesh(quakes.part$lon, quakes.part$lat, duplicate="remove")
plot(quakes.tri)
## use the whole quakes data set
## (will not work with standard memory settings, hence commented out)
## plot(tri.mesh(quakes$lon, quakes$lat, duplicate="remove"), do.points=F)
```
<span id="page-41-1"></span>plot.voronoi *Plot a voronoi object*

#### Description

Plots the mosaic "x". Dashed lines are used for outer tiles of the mosaic.

#### Usage

```
## S3 method for class 'voronoi'
plot(x,add=FALSE,
                           xlim=c(min(x$tri$x)-
                              0.1*diff(range(x$tri$x)),
                             max(x$tri$x)+
                              0.1*diff(range(x$tri$x))),
                           ylim=c(min(x$tri$y)-
                              0.1*diff(range(x$tri$y)),
                             max(x$tri$y)+
                             0.1*diff(range(x$tri$y))),
                           all=FALSE,
                           do.points=TRUE,
                           main="Voronoi mosaic",
                           sub=deparse(substitute(x)),
```
<span id="page-41-0"></span>

### <span id="page-42-0"></span>plot.voronoi.polygons 43

isometric=TRUE, ...)

### Arguments

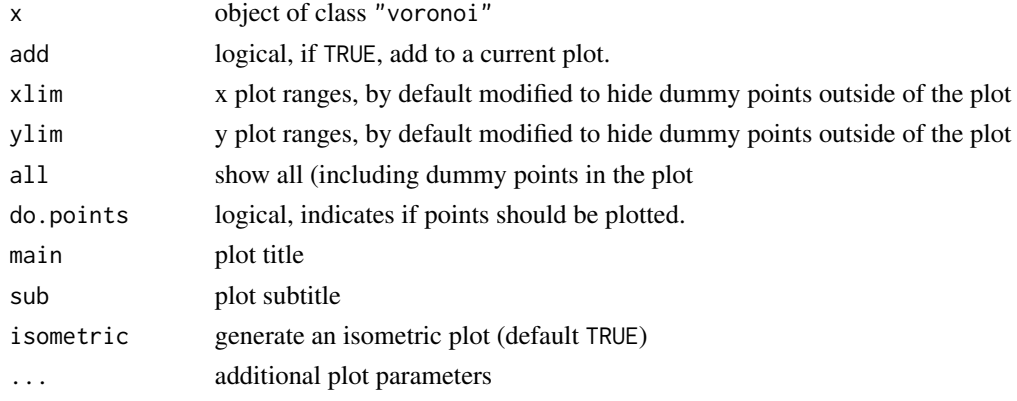

### Value

None

### Author(s)

Albrecht Gebhardt <albrecht.gebhardt@aau.at>, Roger Bivand <roger.bivand@nhh.no>

### See Also

[voronoi](#page-54-1), [print.voronoi](#page-45-2), [summary.voronoi](#page-47-1), [plot.voronoi.polygons](#page-42-1)

### Examples

```
data(franke)
tr <- tri.mesh(franke$ds3)
vr <- voronoi.mosaic(tr)
plot(tr)
plot(vr,add=TRUE)
```
<span id="page-42-1"></span>plot.voronoi.polygons *plots an voronoi.polygons object*

### Description

plots an voronoi.polygons object

#### Usage

```
## S3 method for class 'voronoi.polygons'
plot(x, which, color=TRUE, isometric=TRUE, ...)
```
### <span id="page-43-0"></span>Arguments

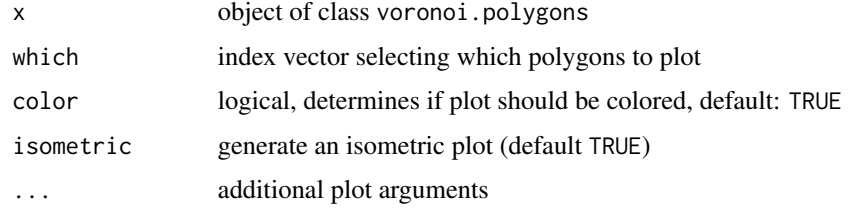

### Author(s)

A. Gebhardt

### See Also

[voronoi.polygons](#page-58-1)

### Examples

```
data(franke)
fd3 <- franke$ds3
fd3.vm <- voronoi.mosaic(fd3$x,fd3$y)
fd3.vp <- voronoi.polygons(fd3.vm)
plot(fd3.vp)
plot(fd3.vp,which=c(3,4,6,10))
```
<span id="page-43-1"></span>print.summary.triSht *Print a summary of a triangulation object*

### Description

Prints some information about tri.obj

### Usage

```
## S3 method for class 'summary.triSht'
print(x, \ldots)
```
### Arguments

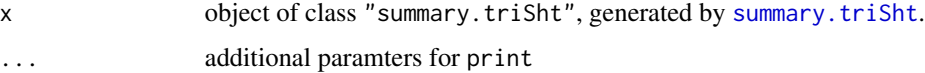

### Value

None

### <span id="page-44-0"></span>Note

This function is meant as replacement for the function of same name in package tripack. The only difference is that no constraints are possible with triSht objects of package interp.

### Author(s)

Albrecht Gebhardt <albrecht.gebhardt@aau.at>, Roger Bivand <roger.bivand@nhh.no>

### See Also

[triSht](#page-51-1),[tri.mesh](#page-48-1), [print.triSht](#page-45-1), [plot.triSht](#page-40-1), [summary.triSht](#page-46-1).

<span id="page-44-1"></span>print.summary.voronoi *Print a summary of a voronoi object*

### Description

Prints some information about object x

### Usage

```
## S3 method for class 'summary.voronoi'
print(x, \ldots)
```
### Arguments

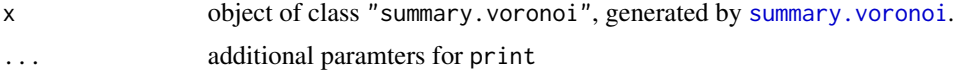

### Value

None

### Note

This function is meant as replacement for the function of same name in package tripack and should be fully backward compatible.

### Author(s)

Albrecht Gebhardt <albrecht.gebhardt@aau.at>, Roger Bivand <roger.bivand@nhh.no>

### See Also

[voronoi](#page-54-1),[voronoi.mosaic](#page-57-1), [print.voronoi](#page-45-2), [plot.voronoi](#page-41-1), [summary.voronoi](#page-47-1).

<span id="page-45-1"></span><span id="page-45-0"></span>

prints a adjacency list of "x"

### Usage

## S3 method for class 'triSht'  $print(x, \ldots)$ 

### Arguments

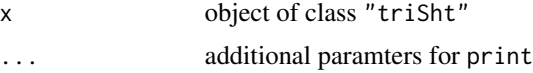

### Value

None

### Author(s)

Albrecht Gebhardt <albrecht.gebhardt@aau.at>, Roger Bivand <roger.bivand@nhh.no>

### See Also

[triSht](#page-51-1), [plot.triSht](#page-40-1), [summary.triSht](#page-46-1)

<span id="page-45-2"></span>print.voronoi *Print a voronoi object*

### Description

prints a summary of "x"

### Usage

## S3 method for class 'voronoi' print(x,...)

### Arguments

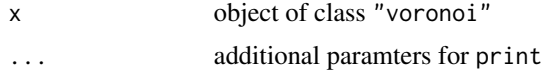

### <span id="page-46-0"></span>summary.triSht 47

#### Value

None

### Author(s)

Albrecht Gebhardt <albrecht.gebhardt@aau.at>, Roger Bivand <roger.bivand@nhh.no>

### See Also

[voronoi](#page-54-1), [plot.voronoi](#page-41-1), [summary.voronoi](#page-47-1)

<span id="page-46-1"></span>summary.triSht *Return a summary of a triangulation object*

#### Description

Returns some information (number of nodes, triangles, arcs) about object.

### Usage

## S3 method for class 'triSht' summary(object,...)

### Arguments

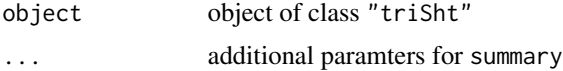

### Value

An object of class "summary.triSht", to be printed by [print.summary.triSht](#page-43-1). It contains the number of nodes (n), of arcs (na), of boundary nodes (nb) and triangles (nt).

### Note

This function is meant as replacement for the function of same name in package tripack. The only difference is that no constraints are possible with triSht objects of package interp.

### Author(s)

Albrecht Gebhardt <albrecht.gebhardt@aau.at>, Roger Bivand <roger.bivand@nhh.no>

### See Also

[triSht](#page-51-1), [print.triSht](#page-45-1), [plot.triSht](#page-40-1), [print.summary.triSht](#page-43-1).

<span id="page-47-1"></span><span id="page-47-0"></span>

Returns some information about object

#### Usage

## S3 method for class 'voronoi' summary(object,...)

#### Arguments

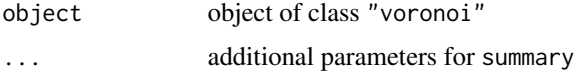

### Value

Object of class "summary.voronoi".

It contains the number of nodes (nn) and dummy nodes (nd).

### Note

This function is meant as replacement for the function of same name in package tripack and should be fully backward compatible.

#### Author(s)

Albrecht Gebhardt <albrecht.gebhardt@aau.at>, Roger Bivand <roger.bivand@nhh.no>

### See Also

[voronoi](#page-54-1),[voronoi.mosaic](#page-57-1), [print.voronoi](#page-45-2), [plot.voronoi](#page-41-1), [print.summary.voronoi](#page-44-1).

tri.find *Locate a point in a triangulation*

### Description

This subroutine locates a point  $P = (x, y)$  relative to a triangulation created by tri. mesh. If P is contained in a triangle, the three vertex indexes are returned. Otherwise, the indexes of the rightmost and leftmost visible boundary nodes are returned.

#### <span id="page-48-0"></span>tri.mesh 49

#### Usage

tri.find(tri.obj,x,y)

#### Arguments

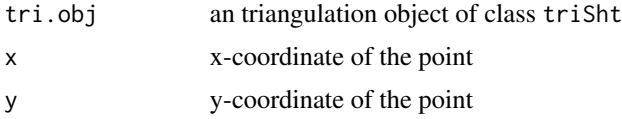

#### Value

A list with elements i1,i2,i3 containing nodal indexes, in counterclockwise order, of the vertices of a triangle containing  $P = (x, y)$ . tr contains the triangle index and bc contains the barycentric coordinates of  $P$  w.r.t. the found triangle.

If  $P$  is not contained in the convex hull of the nodes this indices are 0 (bc is meaningless then).

#### Author(s)

Albrecht Gebhardt <albrecht.gebhardt@aau.at>, Roger Bivand <roger.bivand@nhh.no>

#### See Also

[triSht](#page-51-1), [print.triSht](#page-45-1), [plot.triSht](#page-40-1), [summary.triSht](#page-46-1), [triangles](#page-50-1), [convex.hull](#page-20-1)

#### Examples

```
data(franke)
tr<-tri.mesh(franke$ds3$x,franke$ds3$y)
plot(tr)
pnt<-list(x=0.3,y=0.4)
triangle.with.pnt<-tri.find(tr,pnt$x,pnt$y)
attach(triangle.with.pnt)
lines(franke$ds3$x[c(i1,i2,i3,i1)],franke$ds3$y[c(i1,i2,i3,i1)],col="red")
points(pnt$x,pnt$y)
```
<span id="page-48-1"></span>tri.mesh *Delaunay triangulation*

#### Description

This function generates a Delaunay triangulation of arbitrarily distributed points in the plane. The resulting object can be printed or plotted, some additional functions can extract details from it like the list of triangles, arcs or the convex hull.

#### Usage

 $tri.$ mesh(x,  $y = NULL$ , duplicate = "error")

#### Arguments

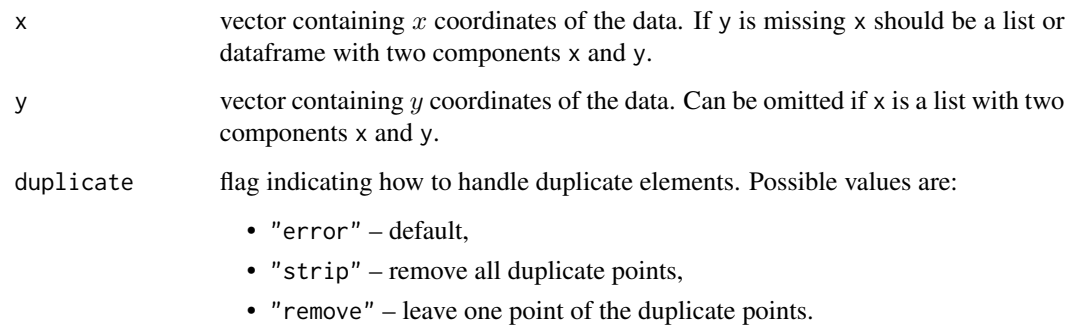

#### Details

This function creates a Delaunay triangulation of a set of arbitrarily distributed points in the plane referred to as nodes.

The Delaunay triangulation is defined as a set of triangles with the following five properties:

- 1. The triangle vertices are nodes.
- 2. No triangle contains a node other than its vertices.
- 3. The interiors of the triangles are pairwise disjoint.
- 4. The union of triangles is the convex hull of the set of nodes (the smallest convex set which contains the nodes).
- 5. The interior of the circumcircle of each triangle contains no node.

The first four properties define a triangulation, and the last property results in a triangulation which is as close as possible to equiangular in a certain sense and which is uniquely defined unless four or more nodes lie on a common circle. This property makes the triangulation well-suited for solving closest point problems and for triangle-based interpolation.

This triangulation is based on the s-hull algorithm by David Sinclair. It consist of two steps:

- 1. Create an initial non-overlapping triangulation from the radially sorted nodes (w.r.t to an arbitrary first node). Starting from a first triangle built from the first node and its nearest neigbours this is done by adding triangles from the next node (in the sense of distance to the first node) to the hull of the actual triangulation visible from this node (sweep hull step).
- 2. Apply triange flipping to each pair of triangles sharing a border until condition 5 holds (Cline-Renka test).

This algorithm has complexicity  $O(n * log(n))$ .

### Value

an object of class "triSht", see [triSht](#page-51-1).

#### <span id="page-50-0"></span>triangles 51

#### Note

This function is meant as a replacement for function tri.mesh from package tripack. Please note that the underlying algorithm changed from Renka's method to Sinclair's sweep hull method. Delaunay triangulations are unique if no four or more points exist which share the same circumcircle. Otherwise several solutions are available and different algorithms will give different results. This especially holds for regular grids, where in the case of rectangular gridded points each grid cell can be triangulated in two different ways.

The arguments are backward compatible, but the returned object is not compatible with package tripack (it provides a tri object type)! But you can apply methods with same names to the object returned in package interp which is of type [triSht](#page-51-1), so you can reuse your old code but you cannot reuse your old saved workspace.

### Author(s)

Albrecht Gebhardt <albrecht.gebhardt@aau.at>, Roger Bivand <roger.bivand@nhh.no>

#### References

B. Delaunay, Sur la sphere vide. A la memoire de Georges Voronoi, Bulletin de l'Academie des Sciences de l'URSS. Classe des sciences mathematiques et na, 1934, no. 6, p. 793–800

D. A. Sinclair, S-Hull: A Fast Radial Sweep-Hull Routine for Delaunay Triangulation. https://arxiv.org/pdf/1604.01428.pdf, 2016.

### See Also

[triSht](#page-51-1), [print.triSht](#page-45-1), [plot.triSht](#page-40-1), [summary.triSht](#page-46-1), [triangles](#page-50-1), [convex.hull](#page-20-1), [arcs](#page-5-1).

#### Examples

```
## use Frankes datasets:
data(franke)
tr1 <- tri.mesh(franke$ds3$x, franke$ds3$y)
tr1
tr2 <- tri.mesh(franke$ds2)
summary(tr2)
```
<span id="page-50-1"></span>triangles *Extract a list of triangles from a triangulation object*

#### Description

This function extracts a list of triangles from an triangulation object created by tri.mesh.

#### Usage

triangles(tri.obj)

<span id="page-51-0"></span>tri.obj object of class [triSht](#page-51-1)

#### Details

The vertices in the returned matrix (let's denote it with retval) are ordered counterclockwise. The columns trx and  $arcx$ ,  $x = 1, 2, 3$  index the triangle and arc, respectively, which are opposite (not shared by) node nodex, with  $\text{tr}ix = 0$  if arcx indexes a boundary arc. Vertex indexes range from 1 to *n*, the number of nodes, triangle indexes from 0 to *nt*, and arc indexes from 1 to  $na = nt + n - 1$ .

### Value

A matrix with columns node1, node2, node3, representing the vertex nodal indexes, tr1, tr2, tr3, representing neighboring triangle indexes and arc1, arc2, arc3 reresenting arc indexes.

Each row represents one triangle.

#### Author(s)

Albrecht Gebhardt <albrecht.gebhardt@aau.at>, Roger Bivand <roger.bivand@nhh.no>

#### See Also

[triSht](#page-51-1), [print.triSht](#page-45-1), [plot.triSht](#page-40-1), [summary.triSht](#page-46-1), [triangles](#page-50-1)

### Examples

# use the smallest Franke data set data(franke) fr3.tr<-tri.mesh(franke\$ds3\$x, franke\$ds3\$y) triangles(fr3.tr)

<span id="page-51-1"></span>triSht *A triangulation object*

#### Description

R object that represents the triangulation of a set of 2D points, generated by [tri.mesh](#page-48-1).

#### **Arguments**

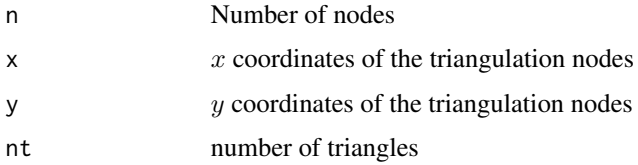

#### <span id="page-52-0"></span>triSht 53

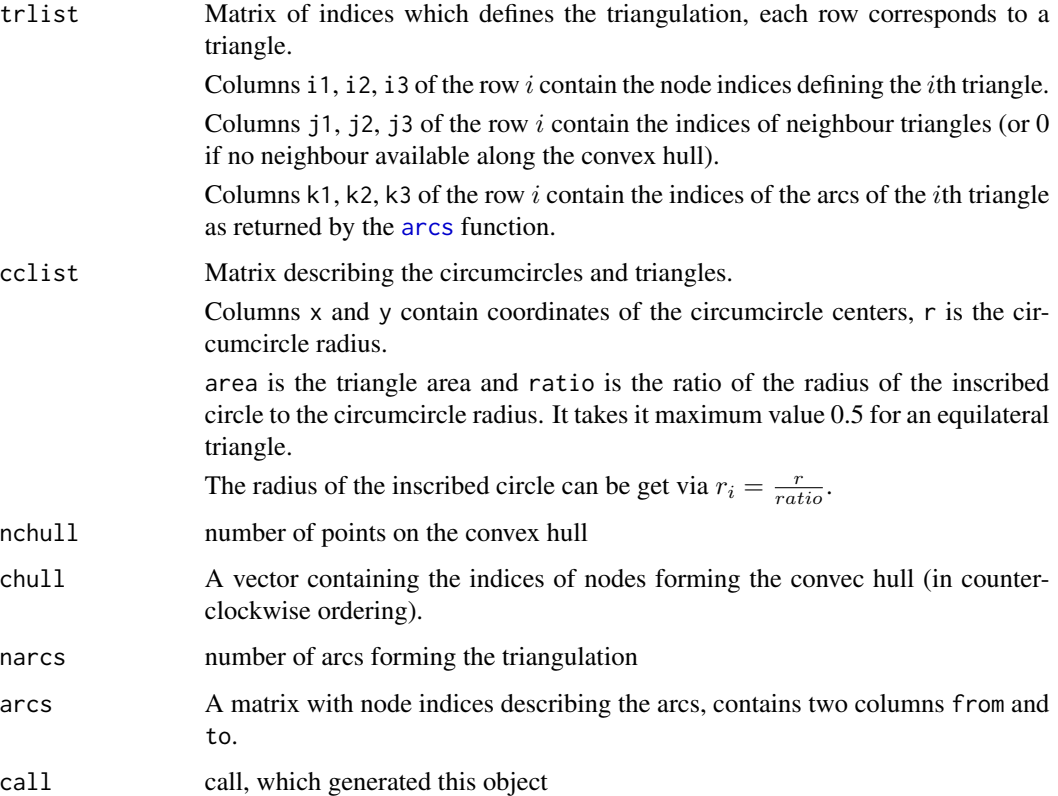

### Note

This object is not backward compatible with tri objects generated from package tripack but the functions and methods are! So you have to regenerate these objects and then you can continue to use the same calls as before.

The only difference is that no constraints to the triangulation are possible in package interp.

Function triSht2tri provides an option to convert this object into the older form from package tripack, but it will not generate exact copies as if the object would have been created with tripack::tri.mesh! The old data structure consists of three lists describing adjacency lists of triangulation nodes in counterclockwise order, the translation function only genrates such a valid (but not unique) description.

#### Author(s)

Albrecht Gebhardt <albrecht.gebhardt@aau.at>, Roger Bivand <roger.bivand@nhh.no>

### See Also

[tri.mesh](#page-48-1), [print.triSht](#page-45-1),[triSht2tri](#page-53-1), [plot.triSht](#page-40-1), [summary.triSht](#page-46-1)

<span id="page-53-1"></span><span id="page-53-0"></span>

This function converts triSht objects (from this package) to tri objects (from tripack package).

#### Usage

triSht2tri(t.triSht)

#### Arguments

t.triSht a class triSht object as returned by tri.mesh

### Value

A class tri object, see tripack package.

#### Note

The converted objects are not fully compatible with tripack functions. Basic stuff (printing, plotting) works, tripack::triangles e.g. does not work. Voronoi functions from package tripack are working correctly with translated objects.

#### Author(s)

A. Gebhardt

#### See Also

[tri.mesh](#page-48-1), [triSht](#page-51-1)

tritest *tritest / sample data*

### Description

A very simply set set of points to test the tripack functions, taken from the FORTRAN original. tritest2 is a slight modification by adding runif(,-0.1,0.1) random numbers to the coordinates.

#### References

R. J. Renka (1996). Algorithm 751: TRIPACK: a constrained two-dimensional Delaunay triangulation package. ACM Transactions on Mathematical Software. 22, 1-8.

<span id="page-54-1"></span><span id="page-54-0"></span>

A voronoi object is created with [voronoi.mosaic](#page-57-1)

### Arguments

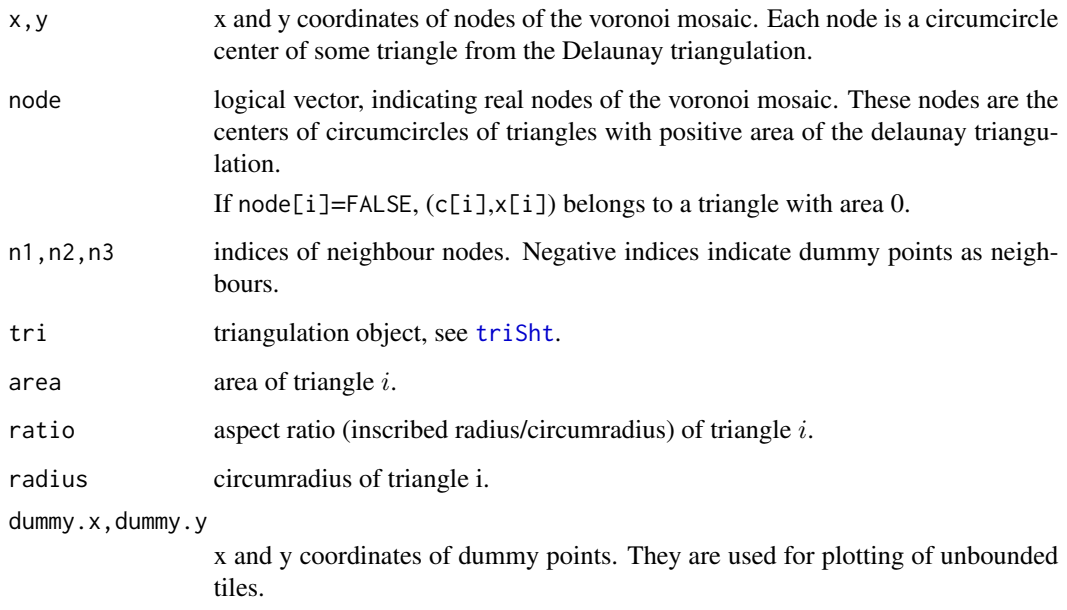

### Note

This version of voronoi object is generated from the [tri.mesh](#page-48-1) function from package interp. That's the only difference to voronoi objects generated with package tripack.

### Author(s)

Albrecht Gebhardt <albrecht.gebhardt@aau.at>, Roger Bivand <roger.bivand@nhh.no>

#### See Also

[voronoi.mosaic](#page-57-1),[plot.voronoi](#page-41-1)

<span id="page-55-1"></span><span id="page-55-0"></span>

Computes the area of each Voronoi polygon. For some sites at the edge of the region, the Voronoi polygon is not bounded, and so the area of those sites cannot be calculated, and hence will be NA.

### Usage

```
voronoi.area(voronoi.obj)
```
### Arguments

voronoi.obj object of class "voronoi"

#### Value

A vector of polygon areas.

### Author(s)

S. J. Eglen

### See Also

[voronoi.mosaic](#page-57-1),[voronoi.polygons](#page-58-1),

### Examples

```
data(franke)
fd3 <- franke$ds3
fd3.vm <- voronoi.mosaic(fd3$x,fd3$y)
fd3.vm.areas <- voronoi.area(fd3.vm)
plot(fd3.vm)
text(fd3$x, fd3$y, round(fd3.vm.areas,5))
```
<span id="page-56-0"></span>voronoi.findrejectsites

*Find the Voronoi sites at the border of the region (to be rejected).*

### Description

Find the sites in the Voronoi tesselation that lie at the edge of the region. A site is at the edge if any of the vertices of its Voronoi polygon lie outside the rectangle with corners (xmin,ymin) and (xmax,ymax).

#### Usage

```
voronoi.findrejectsites(voronoi.obj, xmin, xmax, ymin, ymax)
```
### Arguments

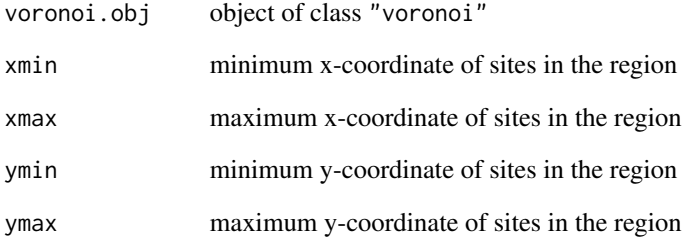

### Value

A logical vector of the same length as the number of sites. If the site is a reject, the corresponding element of the vector is set to TRUE.

### Author(s)

S. J. Eglen

#### See Also

[voronoi.polygons](#page-58-1)

<span id="page-57-1"></span><span id="page-57-0"></span>voronoi.mosaic *Voronoi mosaic*

#### Description

This function creates a Voronoi mosaic out of a given set of arbitraryly located points in the plane. Each cell of a voronoi mosaic is associated with a data point and contains all points  $(x, y)$  closest to this data point.

#### Usage

voronoi.mosaic(x,  $y = NULL$ , duplicate = "error")

#### Arguments

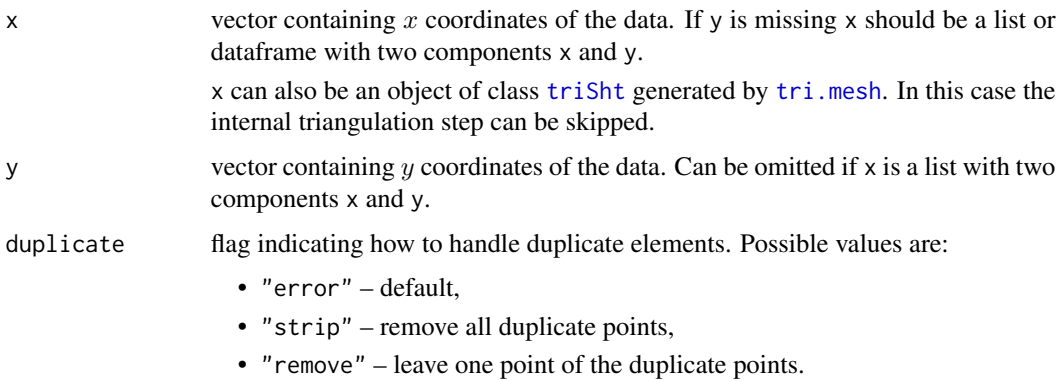

### Details

The function creates first a Delaunay triangulation (if not already given), extracts the circumcircle centers of these triangles, and then connects these points according to the neighbourhood relations between the triangles.

#### Value

An object of class [voronoi](#page-54-1).

#### Note

This function is meant as a replacement for function voronoi.mosaic from package tripack. Please note that the underlying triangulation uses a different algorithm, see [tri.mesh](#page-48-1). Contrary to tri.mesh this should not affect the result for non unique triangulations e.g. on regular grids as the voronoi mosaic in this case will still be unique.

The arguments are backward compatible, even the returned object should be compatible with functions from package tripack.

#### <span id="page-58-0"></span>Author(s)

Albrecht Gebhardt <albrecht.gebhardt@aau.at>, Roger Bivand <roger.bivand@nhh.no>

#### References

G. Voronoi, Nouvelles applications des parametres continus a la theorie des formes quadratiques. Deuxieme memoire. Recherches sur les parallelloedres primitifs, Journal fuer die reine und angewandte Mathematik, 1908, vol 134, p. 198-287

### See Also

[voronoi](#page-54-1),[voronoi.mosaic](#page-57-1), [print.voronoi](#page-45-2), [plot.voronoi](#page-41-1)

#### Examples

```
data(franke)
fd <- franke$ds3
vr <- voronoi.mosaic(fd$x, fd$y)
summary(vr)
```
<span id="page-58-1"></span>voronoi.polygons *extract polygons from a voronoi mosaic*

#### Description

This functions extracts polygons from a voronoi.mosaic object.

### Usage

```
voronoi.polygons(voronoi.obj)
```
#### Arguments

voronoi.obj object of class voronoi.mosaic

#### Value

Returns an object of class voronoi.polygons with unamed list elements for each polygon. These list elements are matrices with columns x and y. Unbounded polygons along the border are represented by NULL instead of a matrix.

#### Author(s)

Denis White

### See Also

[plot.voronoi.polygons](#page-42-1),[voronoi.mosaic](#page-57-1)

60 voronoi.polygons

## Examples

```
data(franke)
fd3 <- franke$ds3
fd3.vm <- voronoi.mosaic(fd3$x,fd3$y)
fd3.vp <- voronoi.polygons(fd3.vm)
fd3.vp
```
# <span id="page-60-0"></span>Index

∗ aplot circles , [17](#page-16-0) ∗ arith aspline , [8](#page-7-0) ∗ datagen franke.data, [22](#page-21-0) ∗ datasets akima , [4](#page-3-0) akima474 , [5](#page-4-0) circtest , [18](#page-17-0) tritest , [54](#page-53-0) ∗ dplot arcs , [6](#page-5-0) aspline , [8](#page-7-0) bicubic , [10](#page-9-0) bicubic.grid , [11](#page-10-0) bilinear , [13](#page-12-0) bilinear.grid , [14](#page-13-0) interp, [25](#page-24-0) ∗ manip interp2xyz , [29](#page-28-0) ∗ math interp , [25](#page-24-0) ∗ models locpoly , [32](#page-31-0) ∗ package interp-package , [3](#page-2-0) ∗ regression locpoly , [32](#page-31-0) ∗ spatial arcs , [6](#page-5-0) area , [7](#page-6-0) cells , [16](#page-15-0) circum , [18](#page-17-0) circumcircle , [19](#page-18-0) convex.hull , [21](#page-20-0) identify.triSht , [24](#page-23-0) interpp , [30](#page-29-0) neighbours , [37](#page-36-0)

on.convex.hull , [39](#page-38-0) outer.convhull, [40](#page-39-0) plot.triSht , [41](#page-40-0) plot.voronoi , [42](#page-41-0) plot.voronoi.polygons , [43](#page-42-0) print.summary.triSht , [44](#page-43-0) print.summary.voronoi, [45](#page-44-0) print.triSht,[46](#page-45-0) print.voronoi, [46](#page-45-0) summary.triSht, [47](#page-46-0) summary.voronoi, [48](#page-47-0) tri.find, [48](#page-47-0) tri.mesh , [49](#page-48-0) triangles , [51](#page-50-0) triSht , [52](#page-51-0) voronoi , [55](#page-54-0) voronoi.area, <mark>[56](#page-55-0)</mark> voronoi.findrejectsites, [57](#page-56-0) voronoi.mosaic, [58](#page-57-0) voronoi.polygons , [59](#page-58-0) ∗ utilities area , [7](#page-6-0) nearest.neighbours , [36](#page-35-0) on , [38](#page-37-0) akima , [4](#page-3-0) akima474 , [5](#page-4-0) arcs , [6](#page-5-0) , *[7](#page-6-0)* , *[51](#page-50-0)* , *[53](#page-52-0)* area , *[7](#page-6-0)* , [7](#page-6-0) aSpline *(*aspline *)* , [8](#page-7-0) aspline, <mark>[8](#page-7-0)</mark> bicubic , [10](#page-9-0) , *[12](#page-11-0)* bicubic.grid , *[11](#page-10-0)* , [11](#page-10-0) bilinear , [13](#page-12-0) bilinear.grid , *[13](#page-12-0) , [14](#page-13-0)* , [14](#page-13-0) cells , [16](#page-15-0) circles , [17](#page-16-0) circtest , [18](#page-17-0)

circtest2 *(*circtest*)*, [18](#page-17-0) circum, [18](#page-17-0) circumcircle, *[18,](#page-17-0) [19](#page-18-0)*, [19](#page-18-0) contour, *[12](#page-11-0)*, *[15](#page-14-0)* convex.hull, *[21](#page-20-0)*, [21,](#page-20-0) *[36](#page-35-0)*, *[39](#page-38-0)*, *[49](#page-48-0)*, *[51](#page-50-0)* data.frame, *[29](#page-28-0)* expand.grid, *[30](#page-29-0)* fastLm, *[33,](#page-32-0) [34](#page-33-0)* franke *(*franke.data*)*, [22](#page-21-0) franke.data, [22](#page-21-0) identify.triSht, [24](#page-23-0) image, *[12](#page-11-0)*, *[15](#page-14-0)* in.convex.hull, *[38](#page-37-0)*, *[41](#page-40-0)* in.convex.hull *(*on.convex.hull*)*, [39](#page-38-0) interp, *[3](#page-2-0)*, *[11,](#page-10-0) [12](#page-11-0)*, *[14,](#page-13-0) [15](#page-14-0)*, *[24](#page-23-0)*, [25,](#page-24-0) *[29–](#page-28-0)[32](#page-31-0)*, *[36](#page-35-0)* interp-package, [3](#page-2-0) interp2xyz, [29](#page-28-0) interpp, *[14](#page-13-0)*, *[28](#page-27-0)*, [30](#page-29-0) left *(*on*)*, [38](#page-37-0) lines, *[17](#page-16-0)* list, *[29](#page-28-0)* locpoly, *[3](#page-2-0)*, *[26,](#page-25-0) [27](#page-26-0)*, [32,](#page-31-0) *[34](#page-33-0)*, *[36](#page-35-0)* nearest.neighbours, [36](#page-35-0) neighbours, [37](#page-36-0) on, [38](#page-37-0) on.convex.hull, *[38](#page-37-0)*, [39](#page-38-0) outer, *[25](#page-24-0)* outer.convhull, [40](#page-39-0) plot.triSht, *[22](#page-21-0)*, *[24](#page-23-0)*, *[37](#page-36-0)*, *[39](#page-38-0)*, [41,](#page-40-0) *[45–](#page-44-0)[47](#page-46-0)*, *[49](#page-48-0)*, *[51](#page-50-0)[–53](#page-52-0)* plot.voronoi, [42,](#page-41-0) *[45](#page-44-0)*, *[47,](#page-46-0) [48](#page-47-0)*, *[55](#page-54-0)*, *[59](#page-58-0)* plot.voronoi.polygons, *[43](#page-42-0)*, [43,](#page-42-0) *[59](#page-58-0)* points, *[17](#page-16-0)* print.summary.triSht, [44,](#page-43-0) *[47](#page-46-0)* print.summary.voronoi, [45,](#page-44-0) *[48](#page-47-0)* print.triSht, *[22](#page-21-0)*, *[24](#page-23-0)*, *[37](#page-36-0)*, *[39](#page-38-0)*, *[42](#page-41-0)*, *[45](#page-44-0)*, [46,](#page-45-0) *[47](#page-46-0)*, *[49](#page-48-0)*, *[51](#page-50-0)[–53](#page-52-0)* print.voronoi, *[43](#page-42-0)*, *[45](#page-44-0)*, [46,](#page-45-0) *[48](#page-47-0)*, *[59](#page-58-0)* spline, *[9](#page-8-0)* summary.triSht, *[22](#page-21-0)*, *[24](#page-23-0)*, *[37](#page-36-0)*, *[39](#page-38-0)*, *[42](#page-41-0)*, *[44–](#page-43-0)[46](#page-45-0)*, [47,](#page-46-0) *[49](#page-48-0)*, *[51](#page-50-0)[–53](#page-52-0)*

summary.voronoi, *[43](#page-42-0)*, *[45](#page-44-0)*, *[47](#page-46-0)*, [48](#page-47-0) tri.find, [48](#page-47-0) tri.mesh, *[3](#page-2-0)*, *[6,](#page-5-0) [7](#page-6-0)*, *[45](#page-44-0)*, [49,](#page-48-0) *[52](#page-51-0)[–55](#page-54-0)*, *[58](#page-57-0)* triangles, *[7](#page-6-0)*, *[22](#page-21-0)*, *[37](#page-36-0)*, *[39](#page-38-0)*, *[49](#page-48-0)*, *[51](#page-50-0)*, [51,](#page-50-0) *[52](#page-51-0)* triSht, *[6,](#page-5-0) [7](#page-6-0)*, *[21,](#page-20-0) [22](#page-21-0)*, *[24](#page-23-0)*, *[37](#page-36-0)*, *[39](#page-38-0)*, *[42](#page-41-0)*, *[45](#page-44-0)[–47](#page-46-0)*, *[49](#page-48-0)[–52](#page-51-0)*, [52,](#page-51-0) *[54,](#page-53-0) [55](#page-54-0)*, *[58](#page-57-0)* triSht2tri, *[53](#page-52-0)*, [54](#page-53-0) tritest, [54](#page-53-0) tritest2 *(*tritest*)*, [54](#page-53-0) voronoi, *[43](#page-42-0)*, *[45](#page-44-0)*, *[47,](#page-46-0) [48](#page-47-0)*, [55,](#page-54-0) *[58,](#page-57-0) [59](#page-58-0)* voronoi.area, *[16](#page-15-0)*, [56](#page-55-0) voronoi.findrejectsites, [57](#page-56-0) voronoi.mosaic, *[3](#page-2-0)*, *[16](#page-15-0)*, *[45](#page-44-0)*, *[48](#page-47-0)*, *[55,](#page-54-0) [56](#page-55-0)*, [58,](#page-57-0) *[59](#page-58-0)* voronoi.polygons, *[44](#page-43-0)*, *[56,](#page-55-0) [57](#page-56-0)*, [59](#page-58-0)

```
xy.coords, 8
```